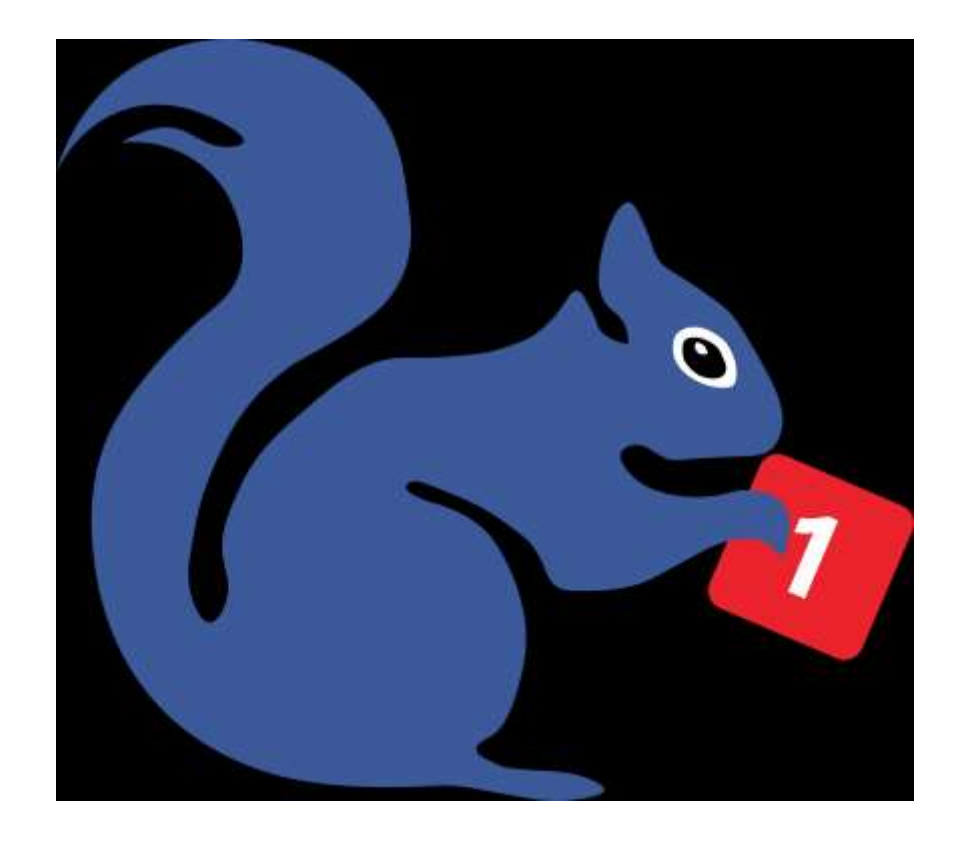

### LOOK, A SQUIRREL!

**The truth about your "media addiction" … and some things you can do about it**

Anders Colding-Jørgensen

**Contact/booking:** [http://virkeligheden.dk](http://virkeligheden.dk/)

### **Hello, jeg er Danish**

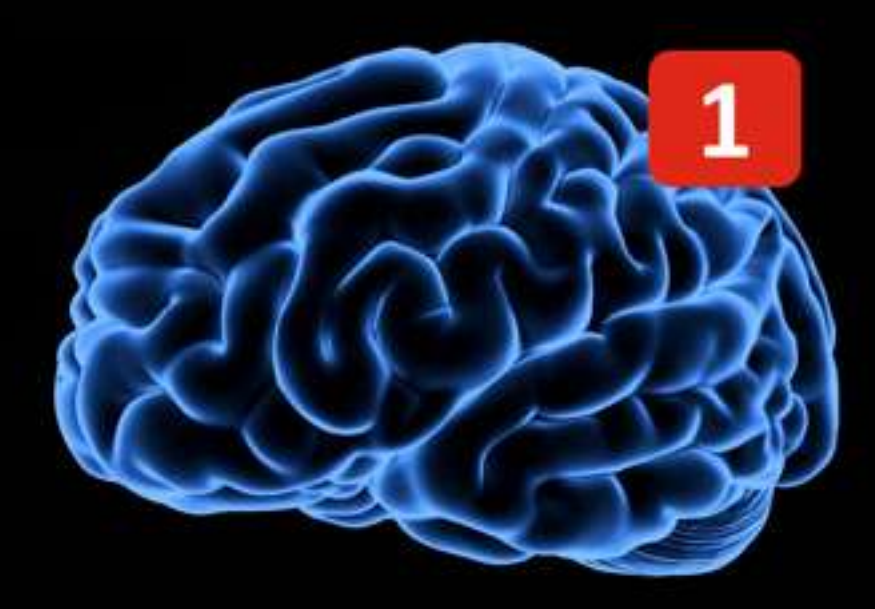

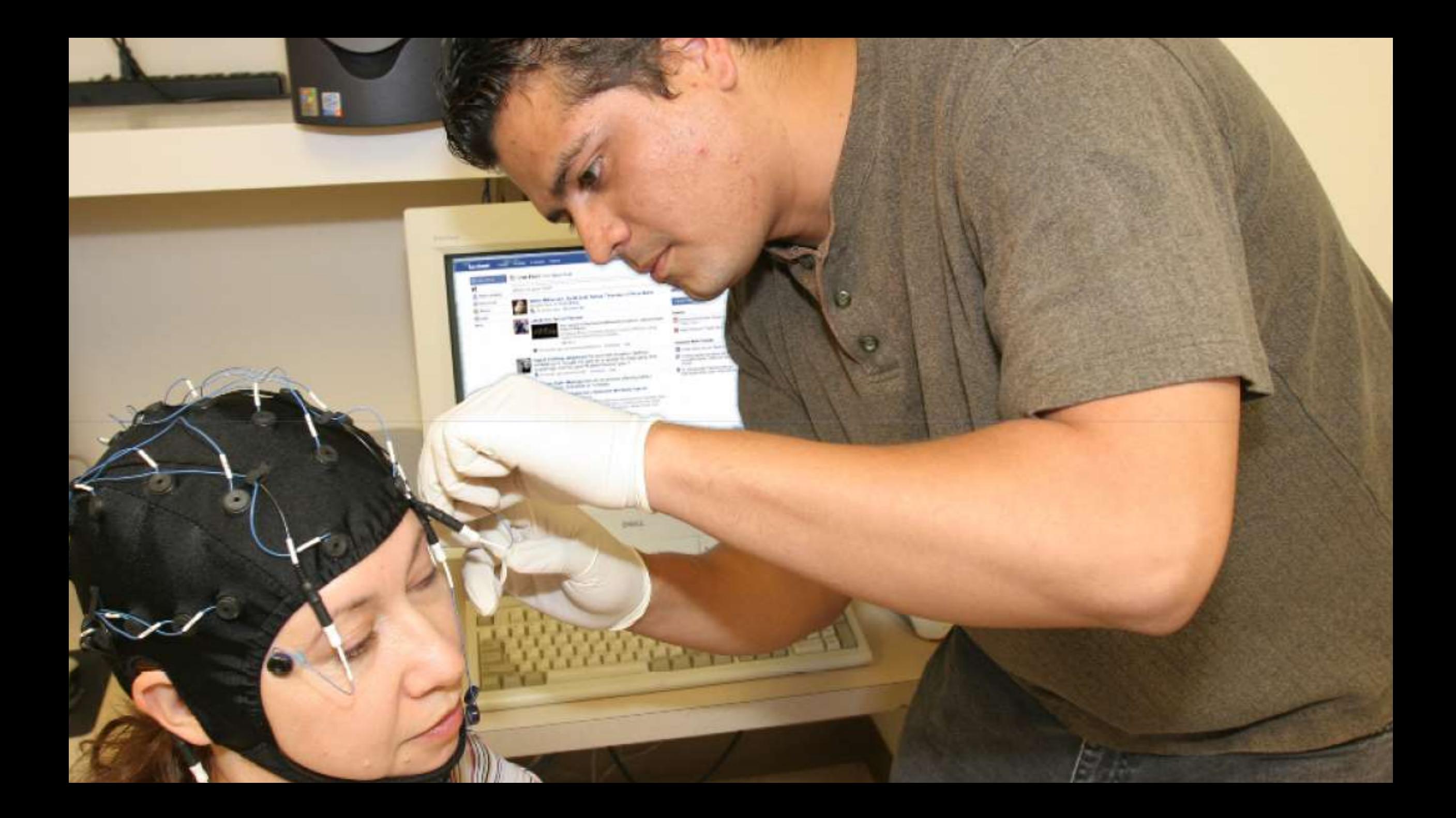

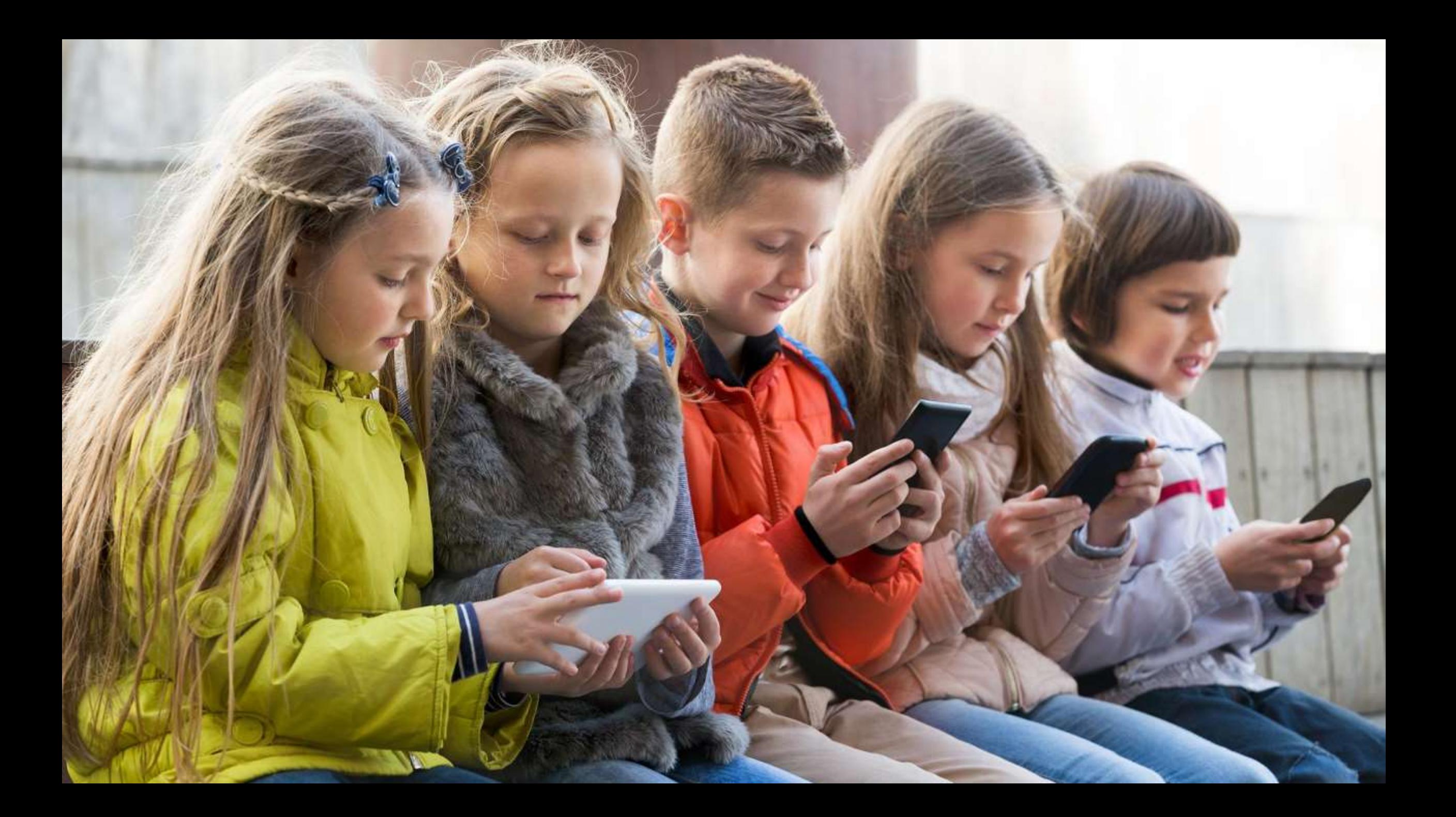

# ADHD

#### Attention Deficit Hyperactivity Disorder

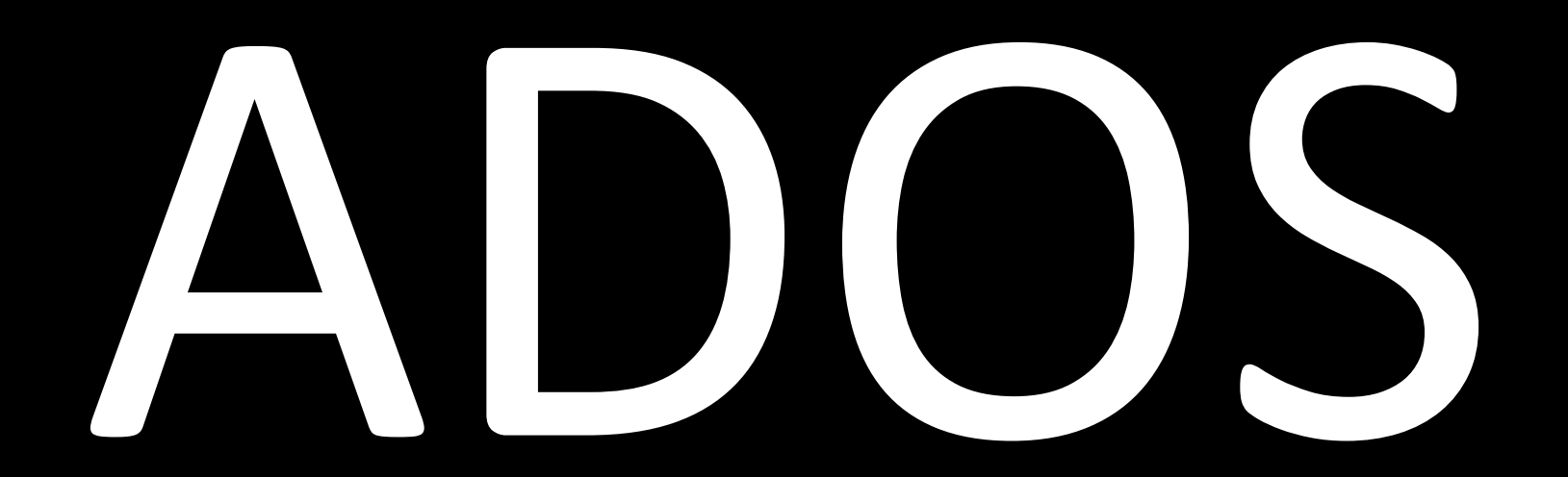

Attention Deficit ... Oooh, Shiny!

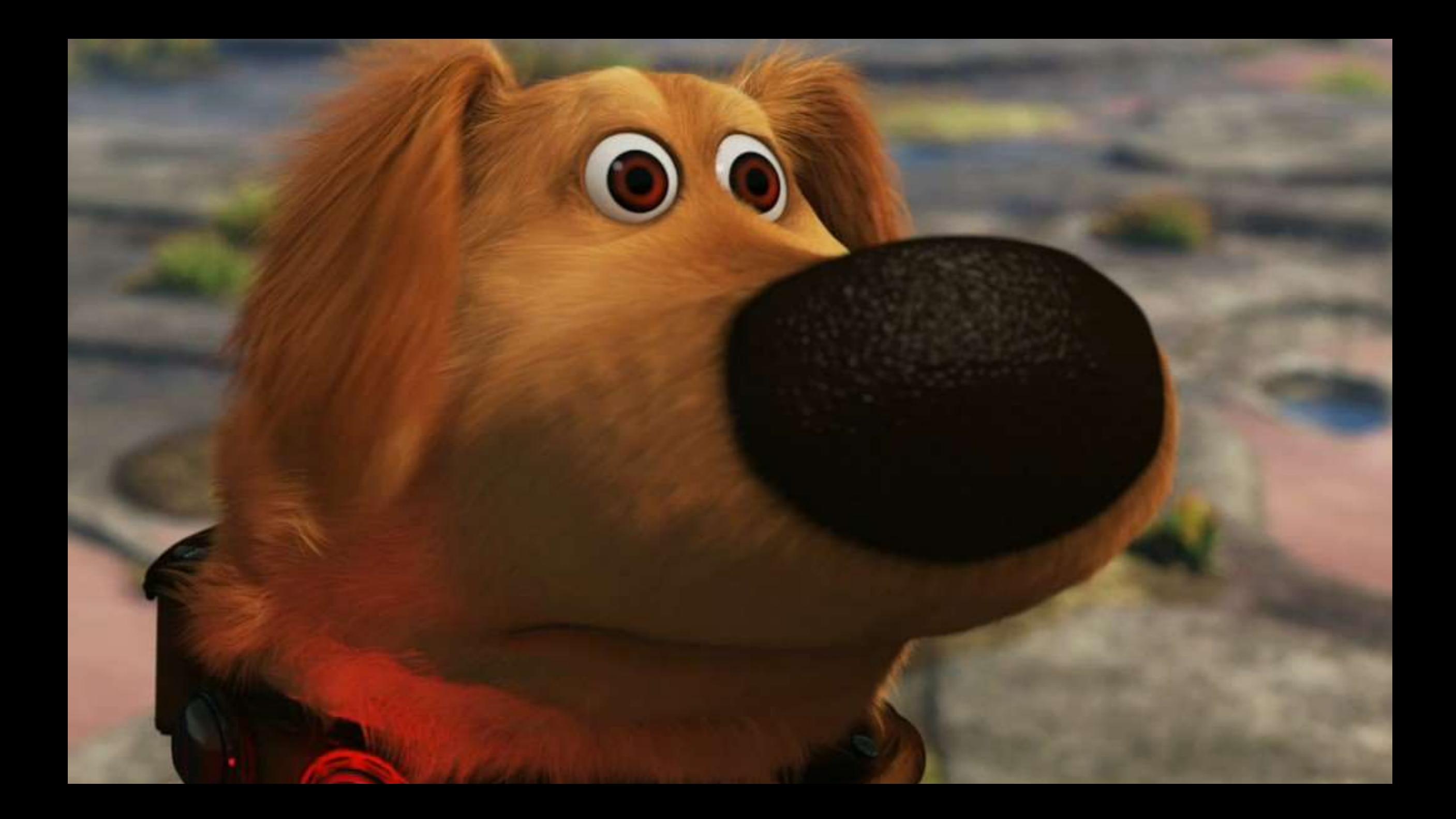

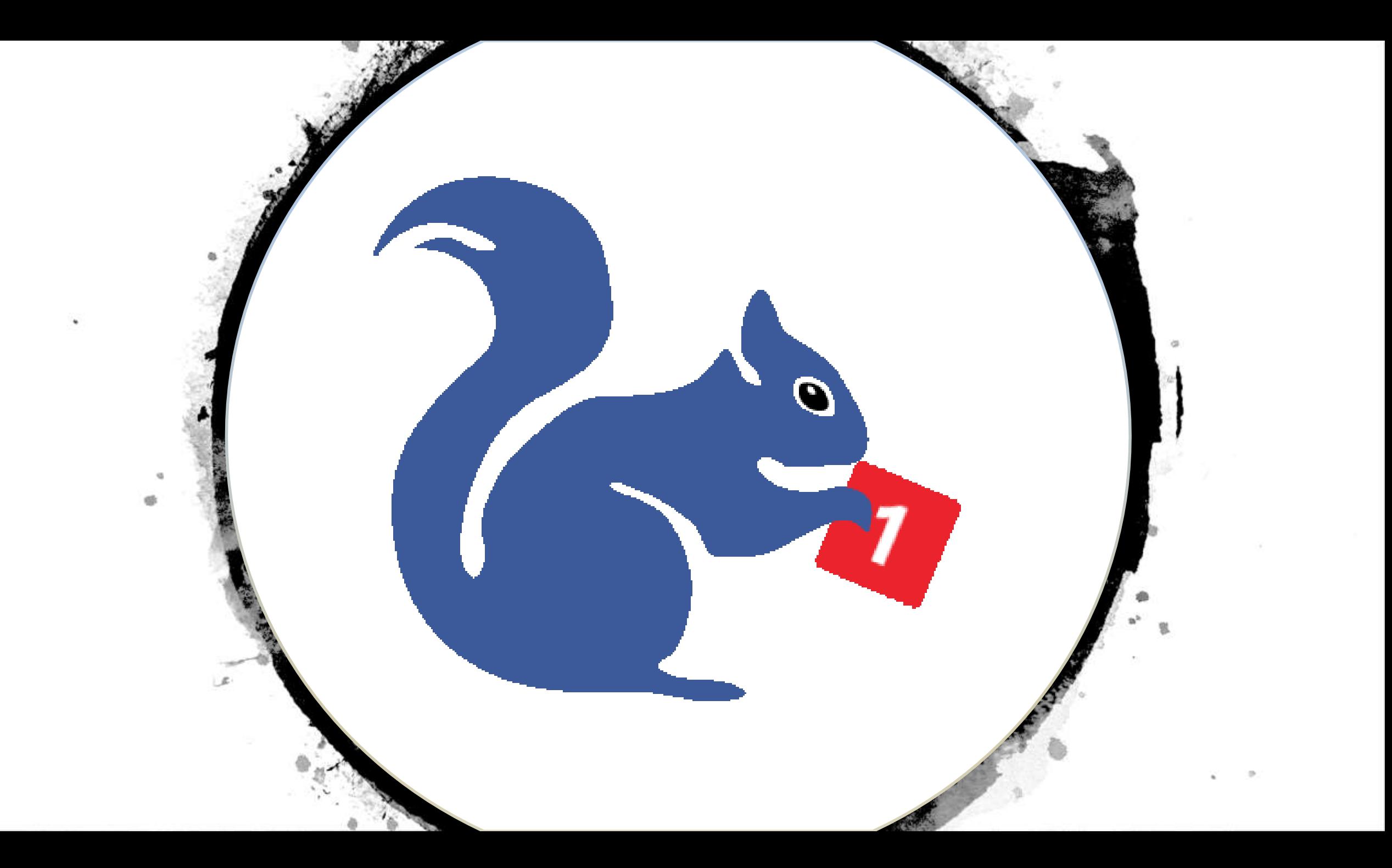

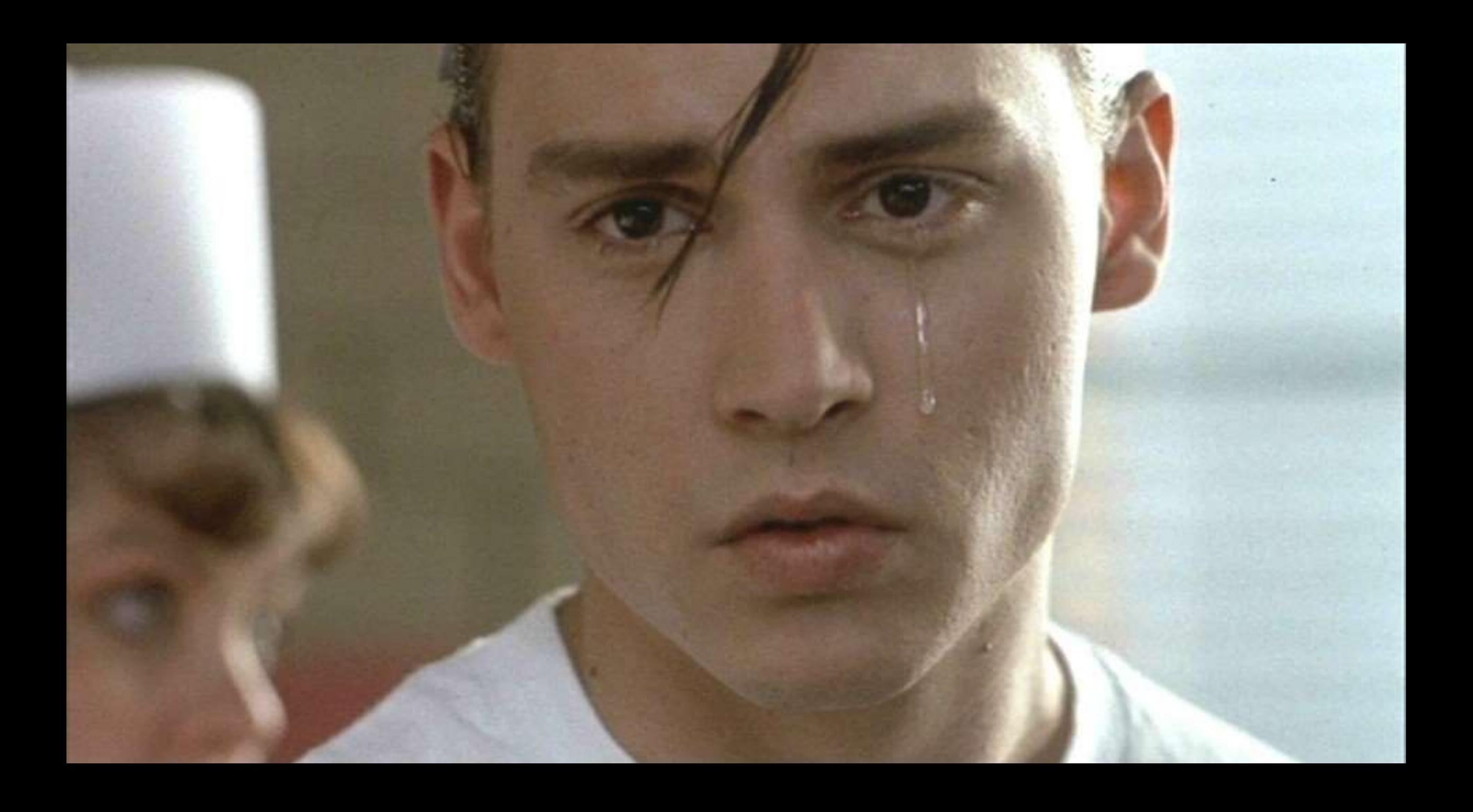

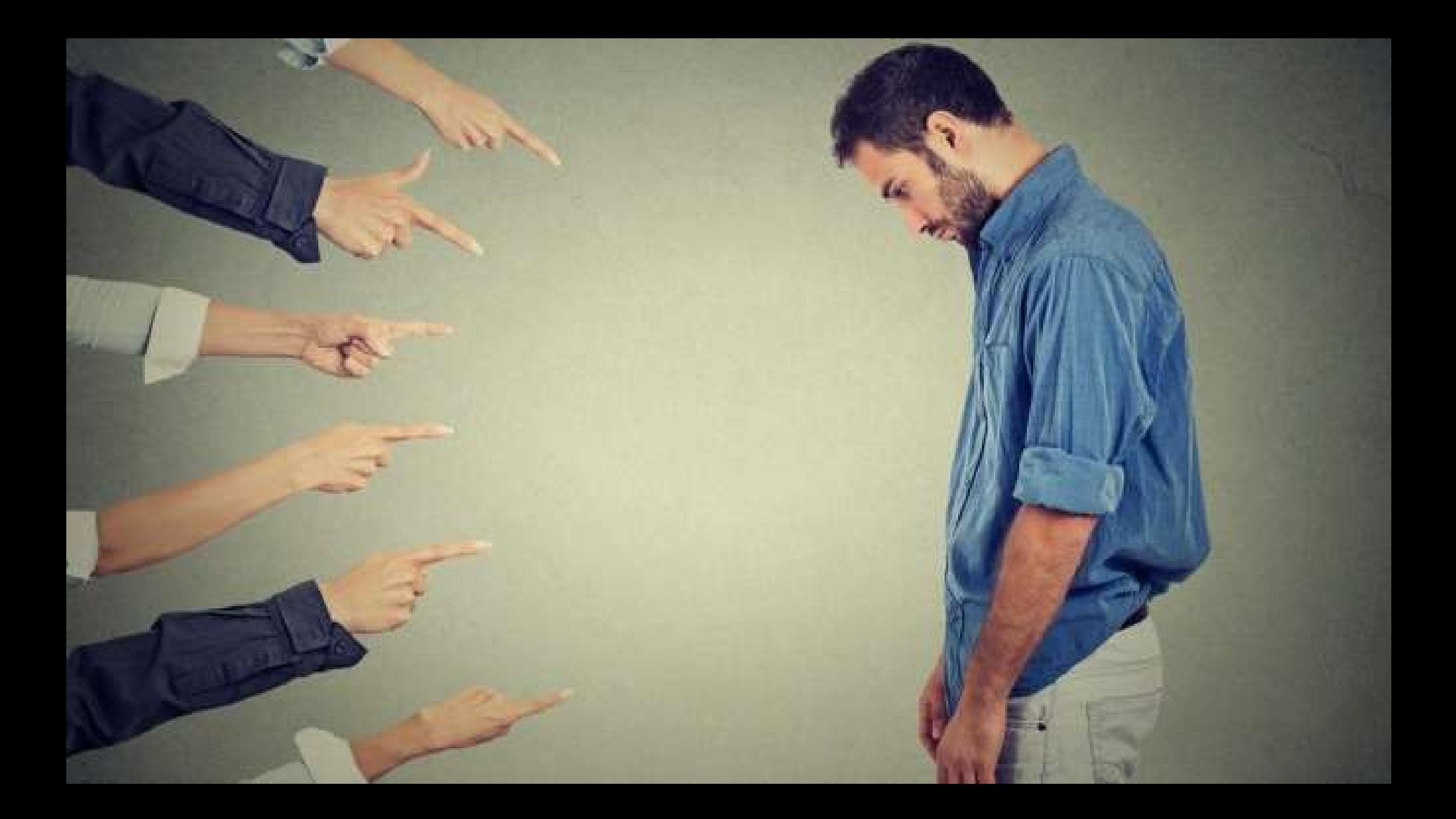

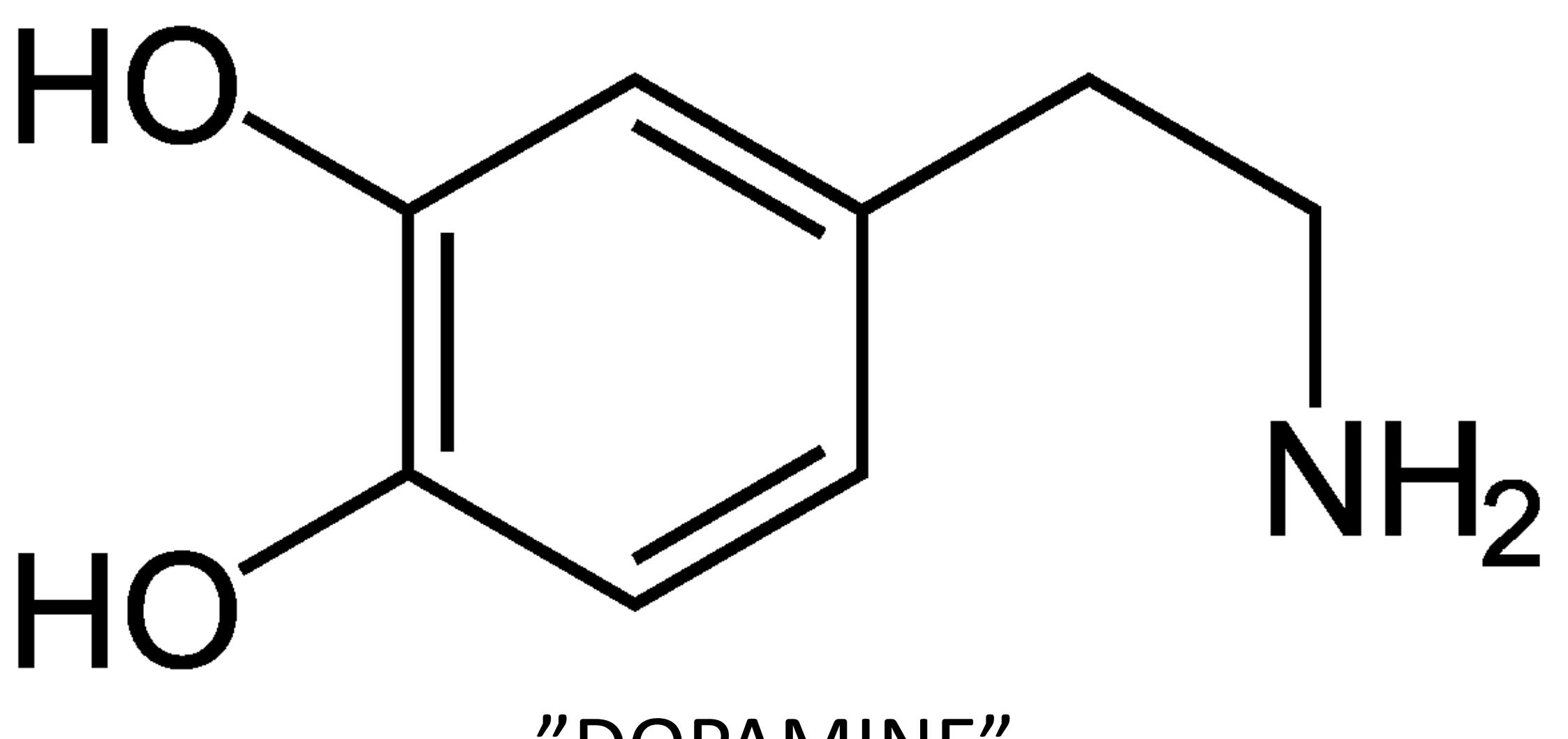

#### "DOPAMINE"

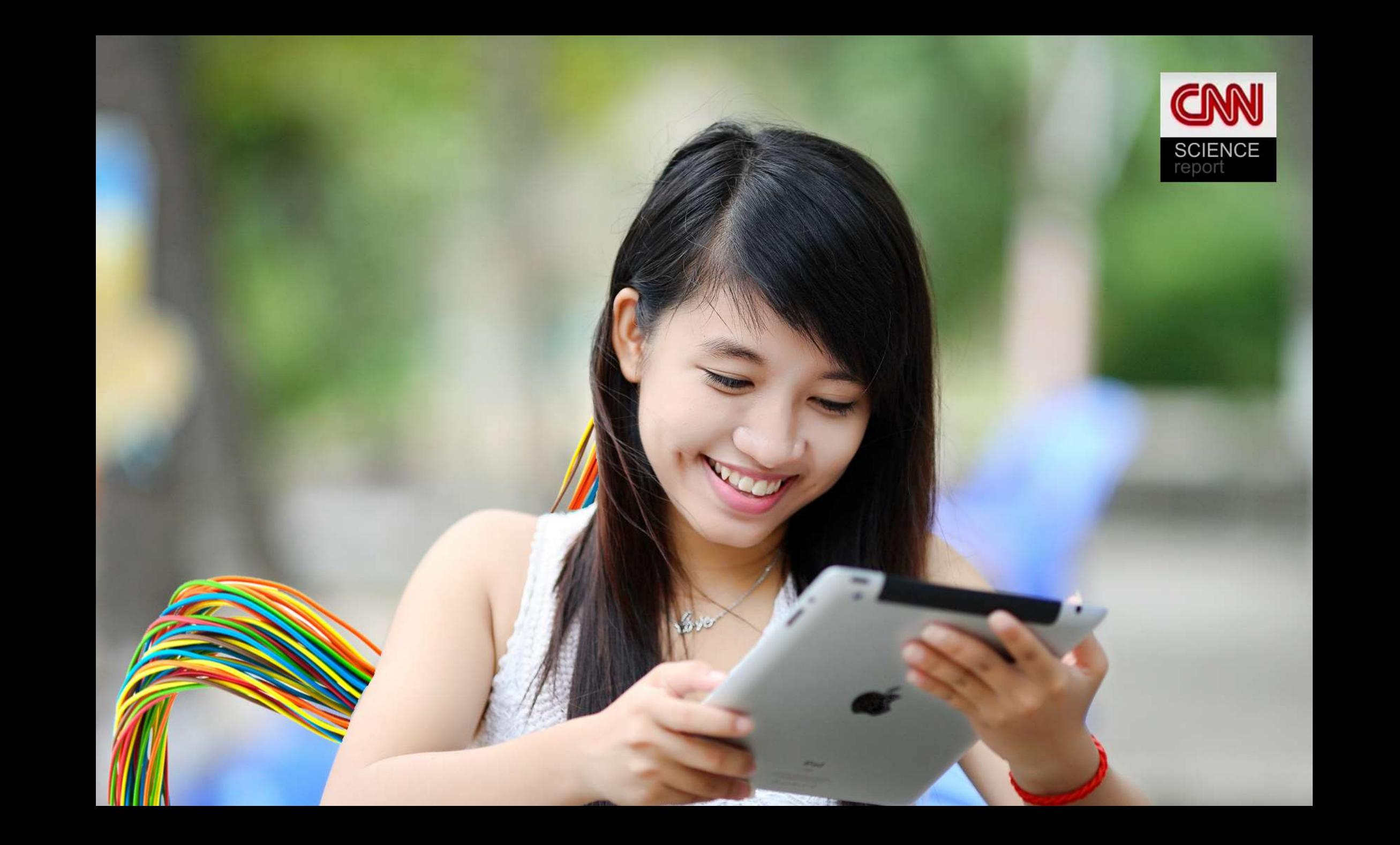

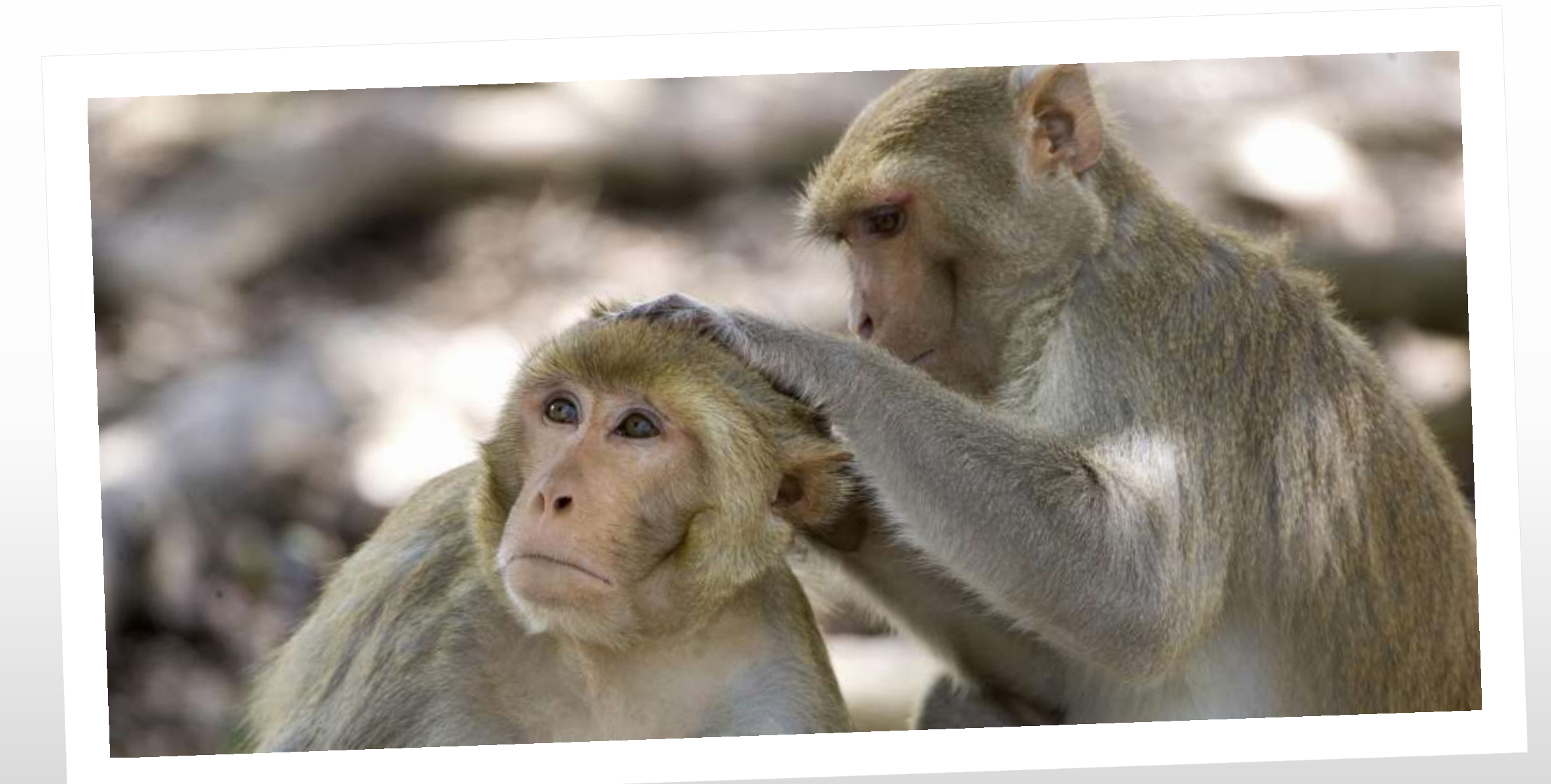

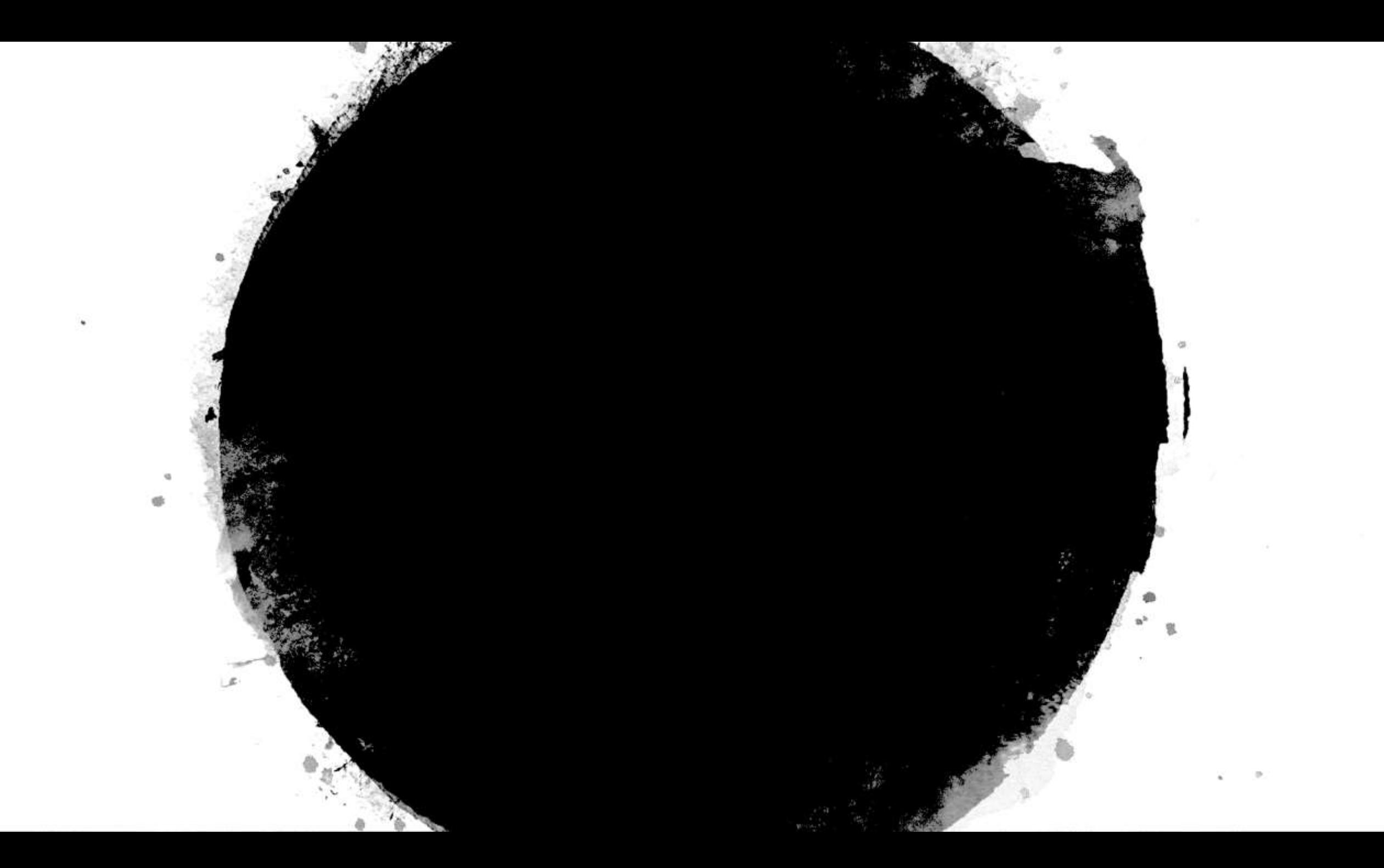

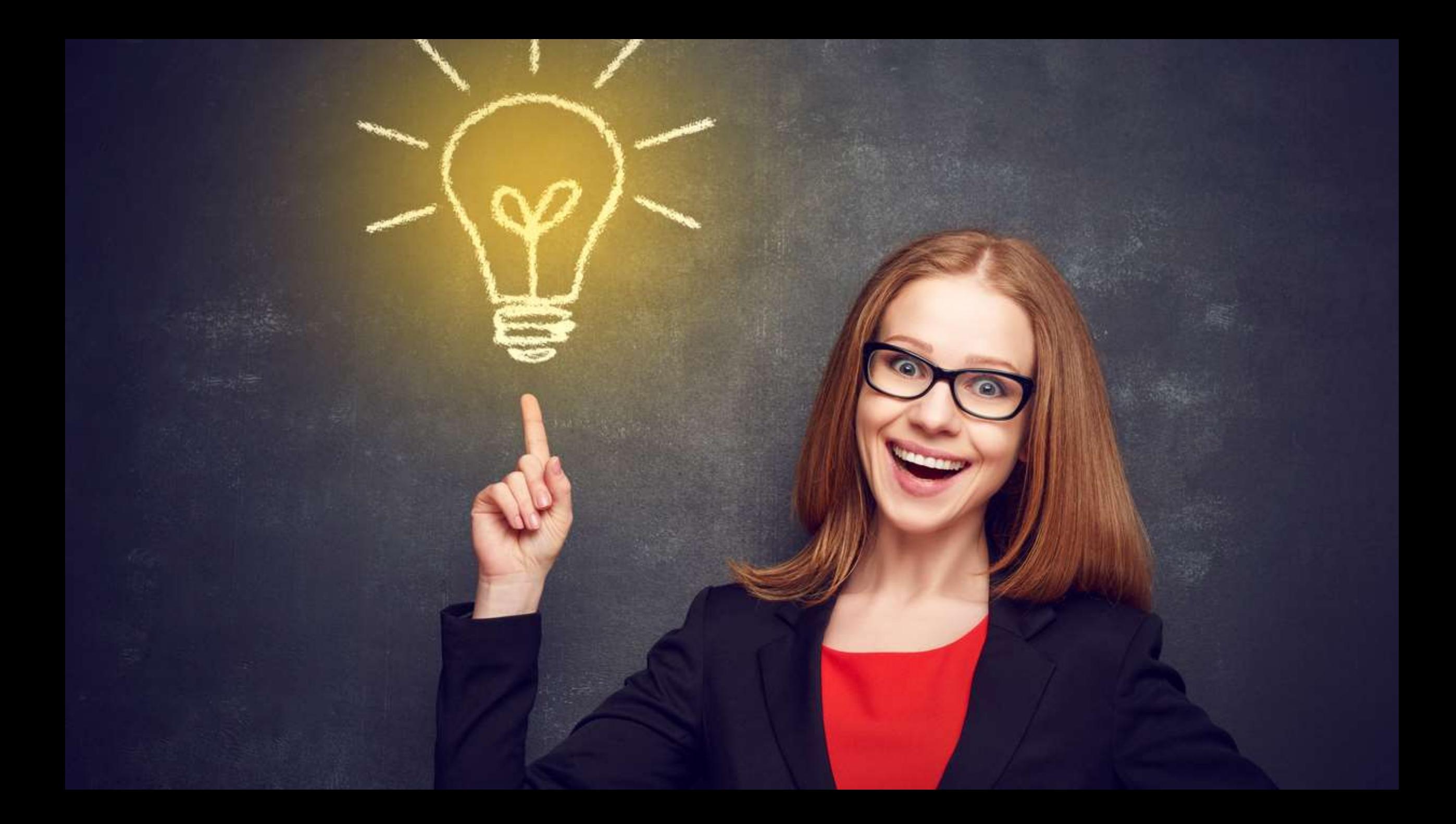

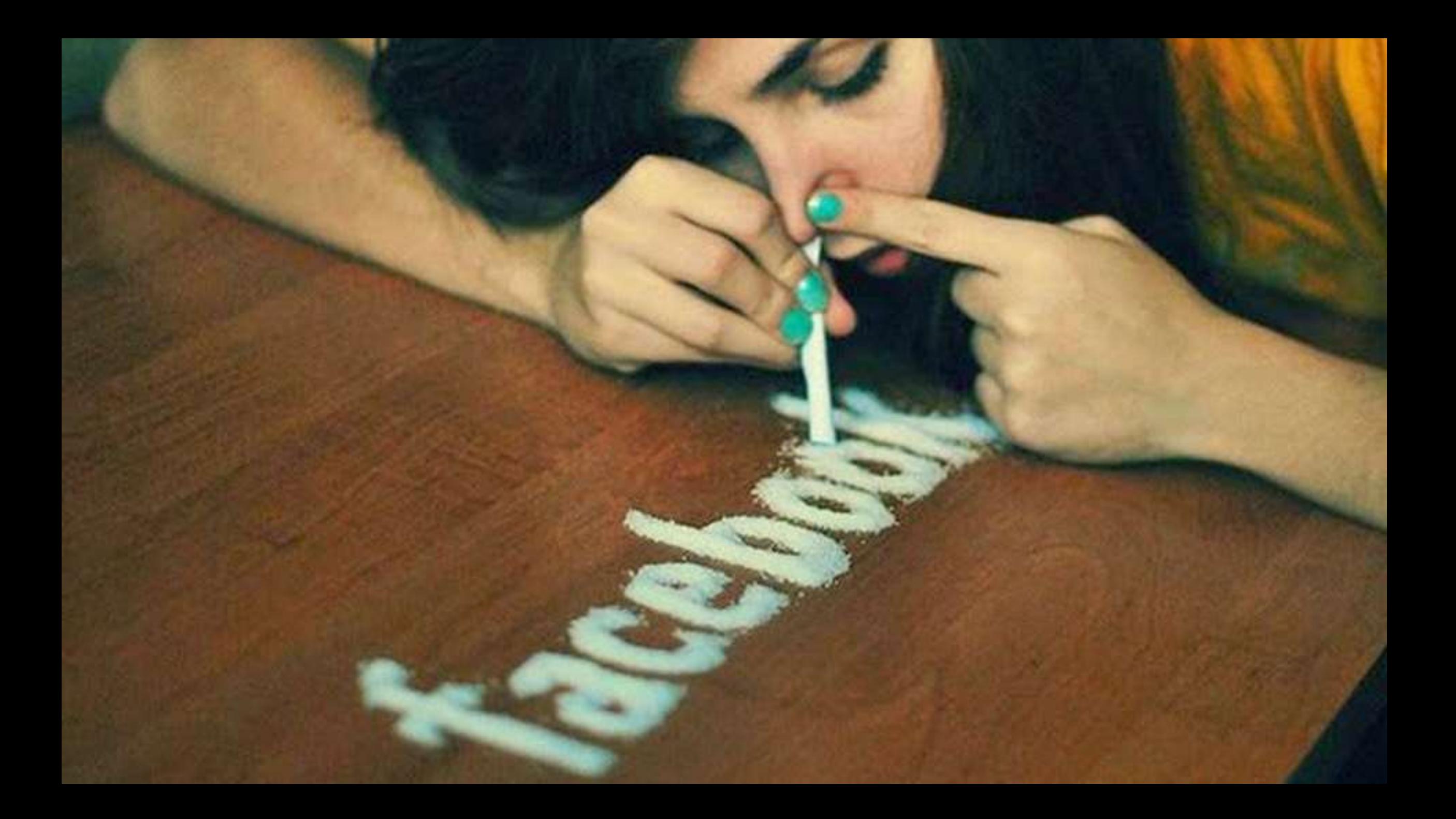

## "Addictive design"

77

m IJп

hallf ...... ......

÷

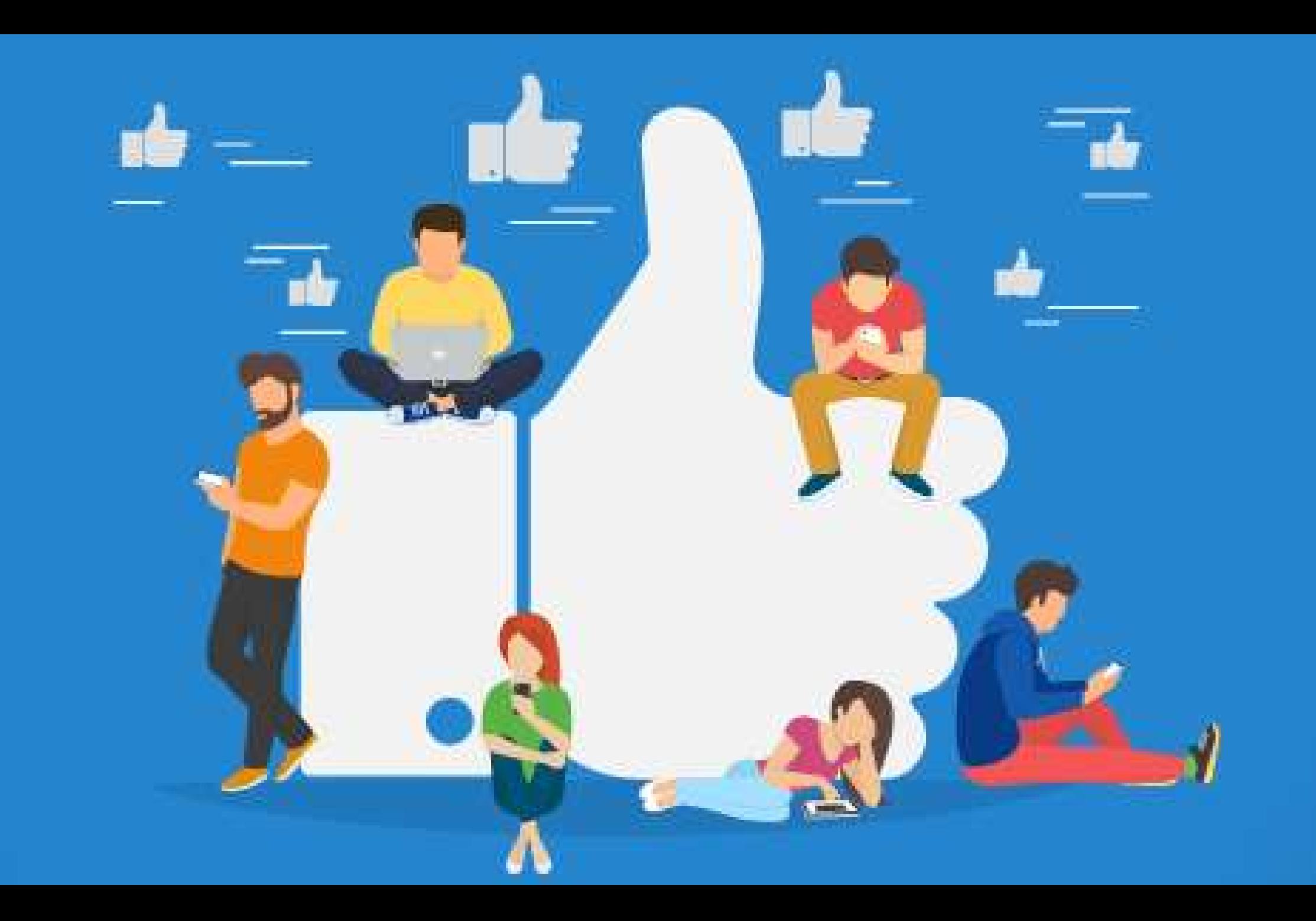

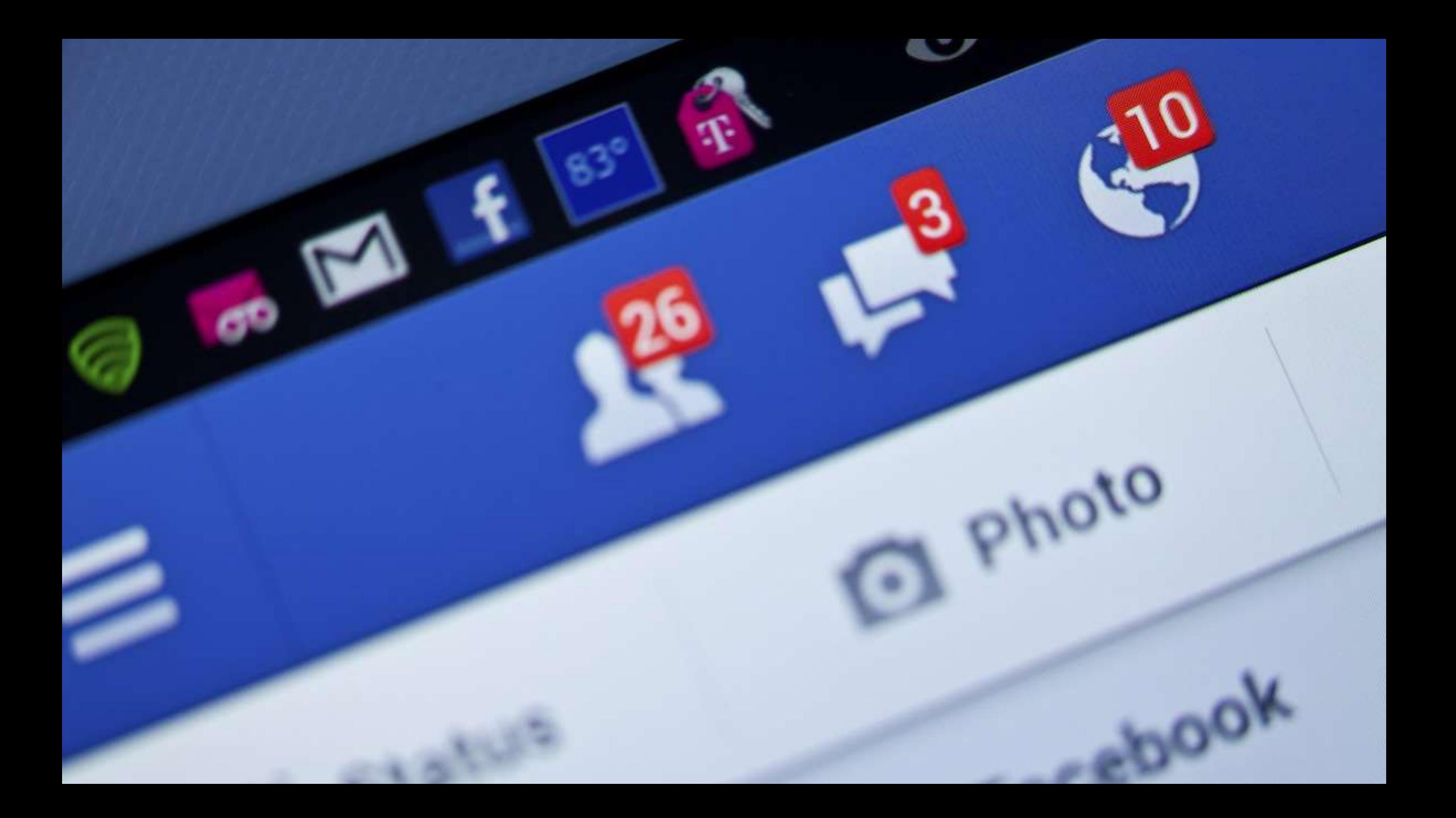

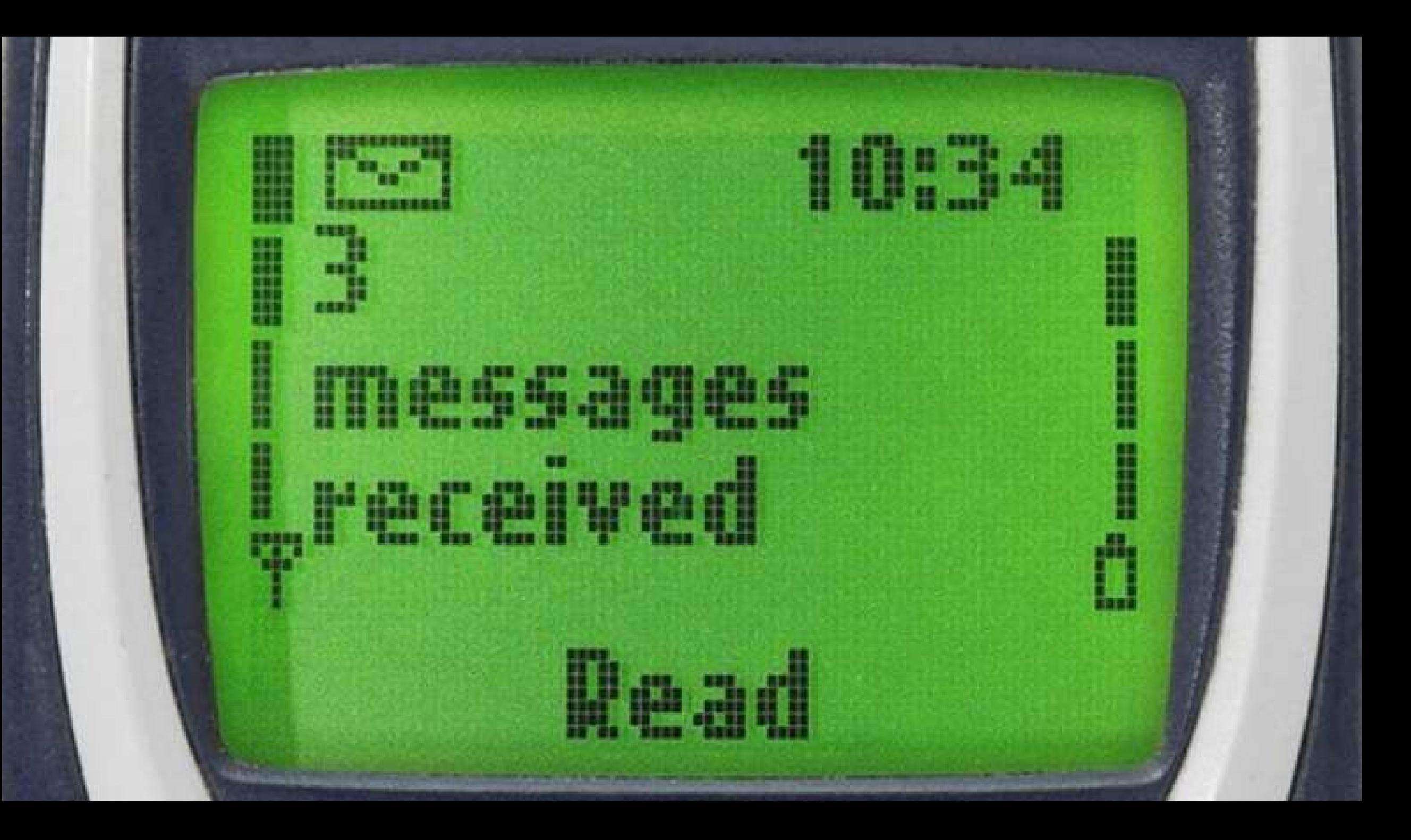

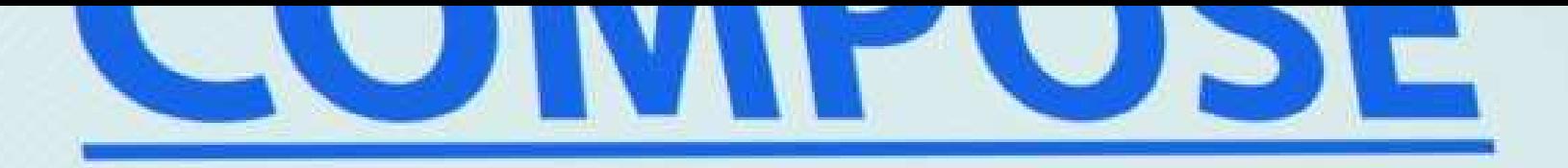

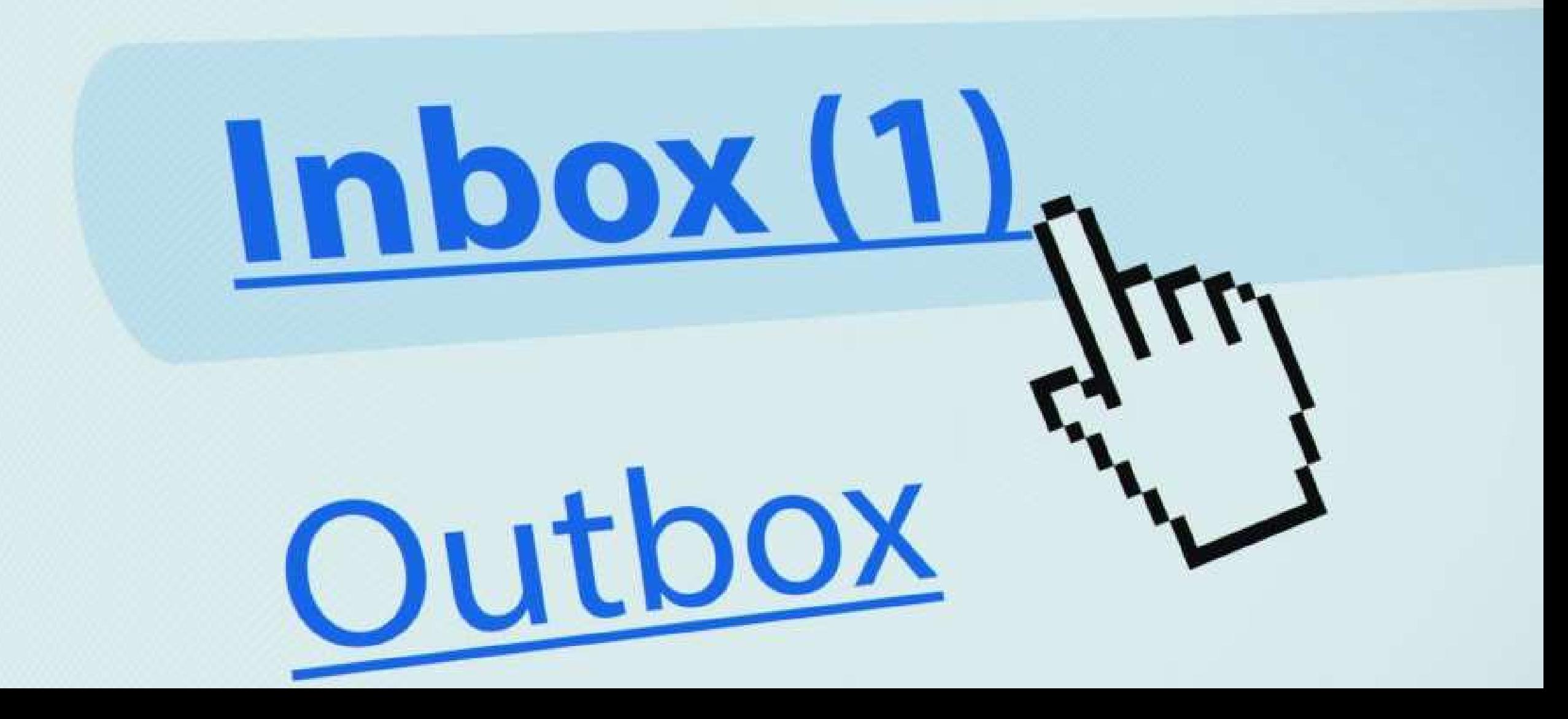

## Two useless explanations:

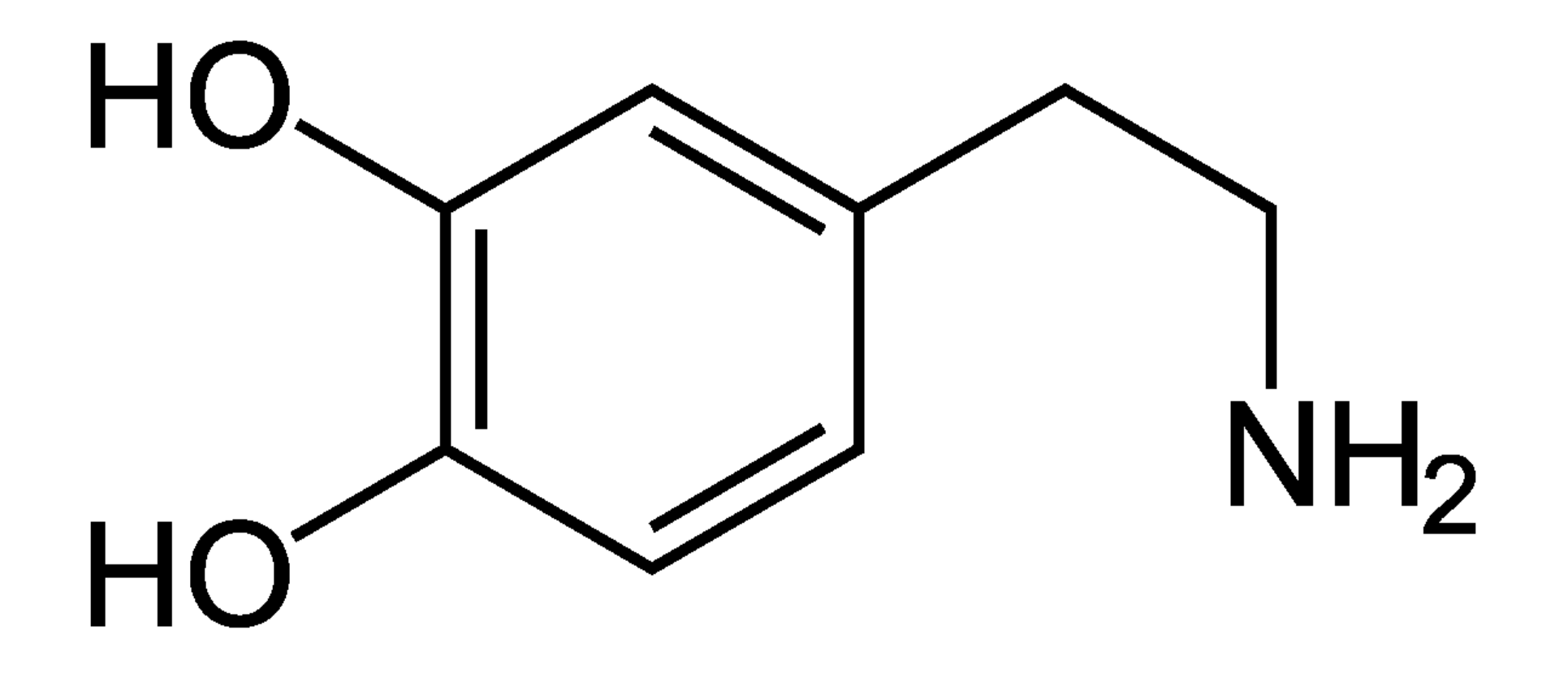

#### Dopamine - the "celebrity molecule"

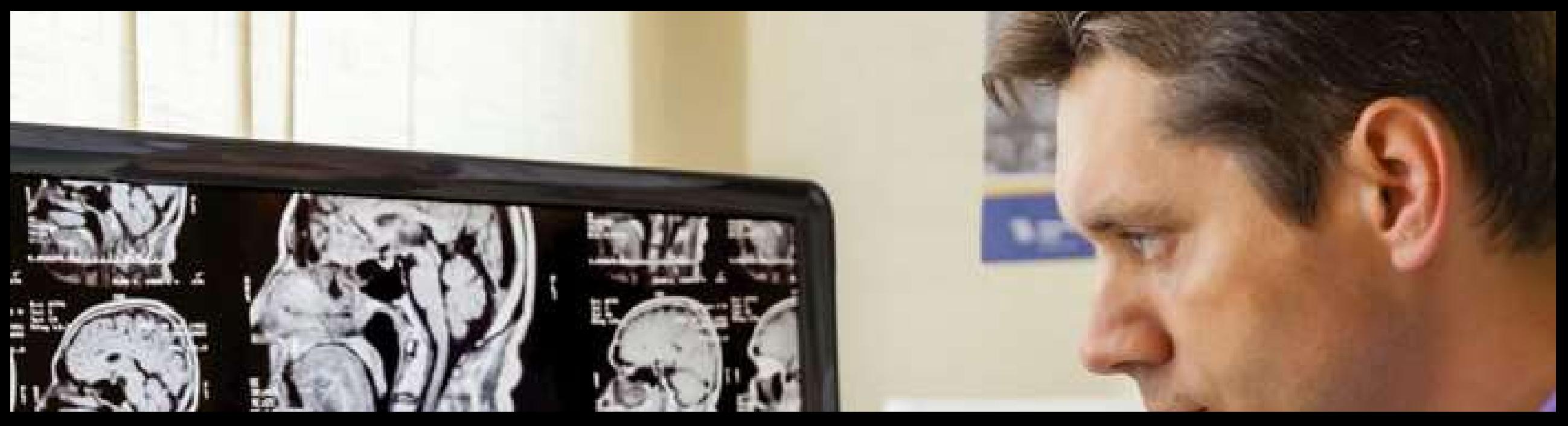

The secret and hidden processes of the brain

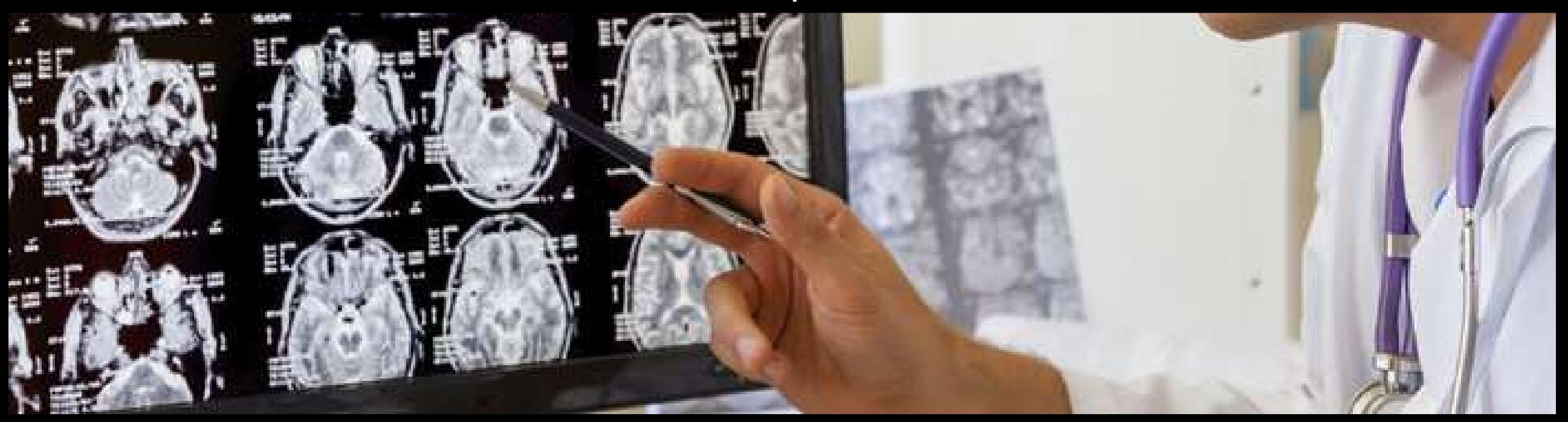

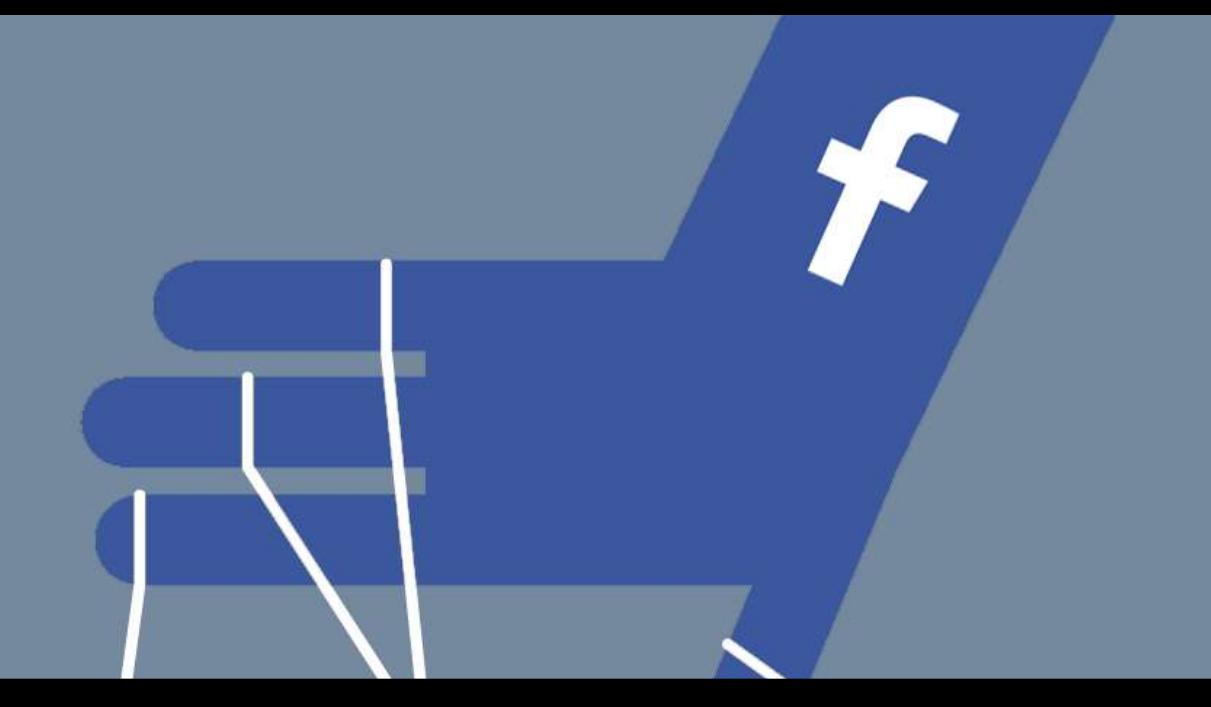

The manipulations by commercial companies

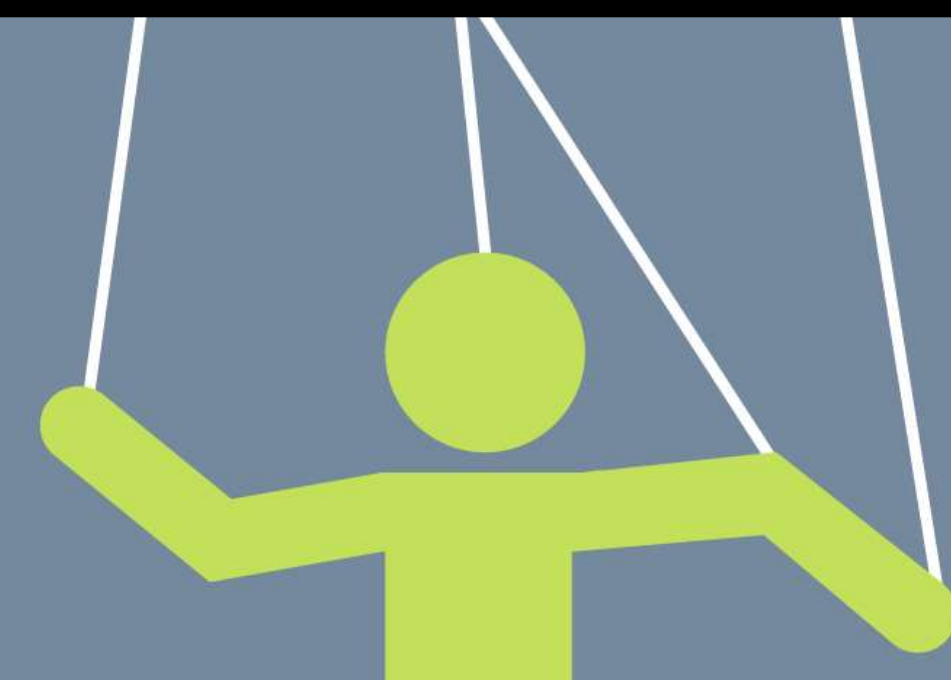

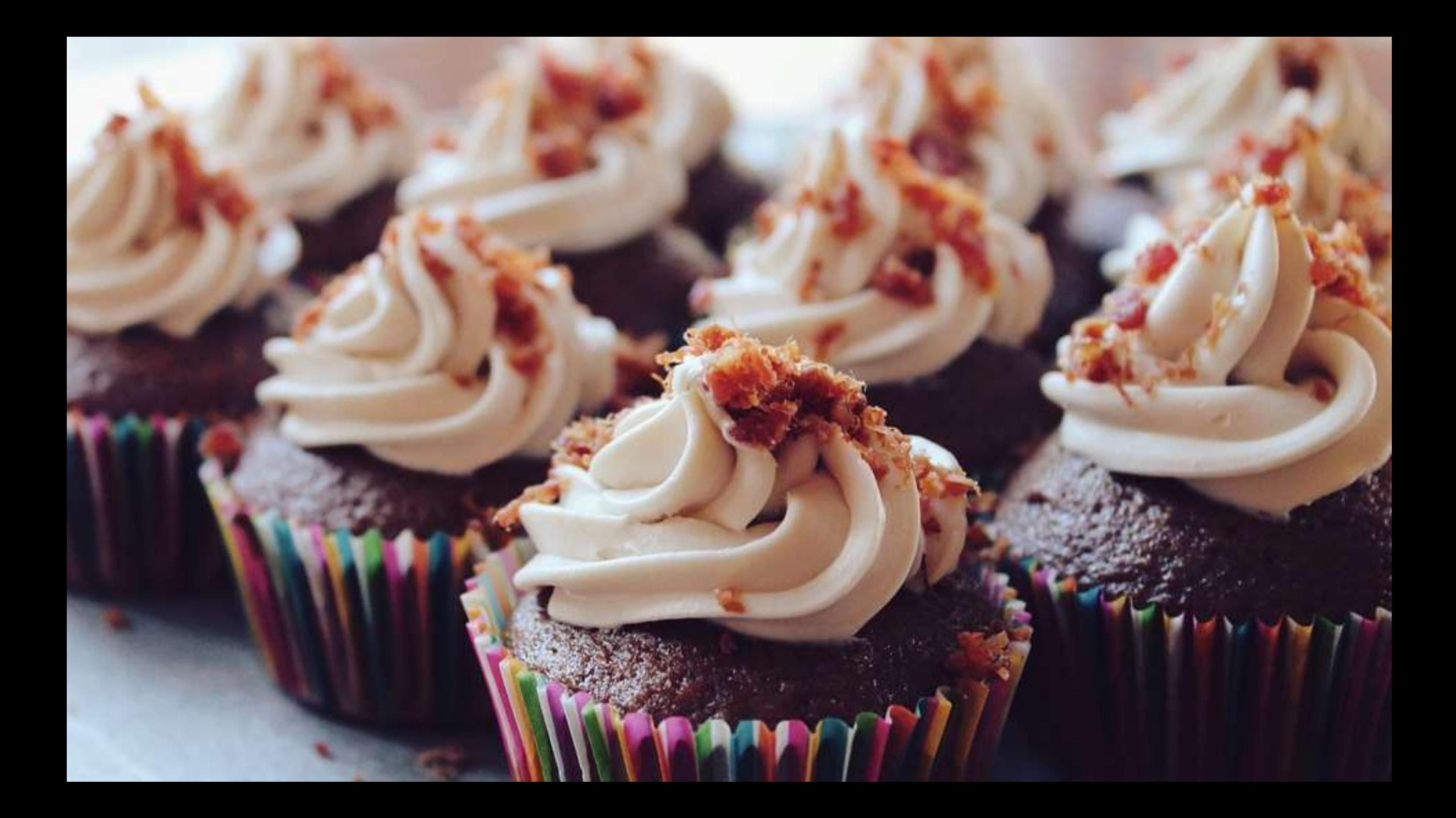

Not exactly *wrong* just useless to YOU

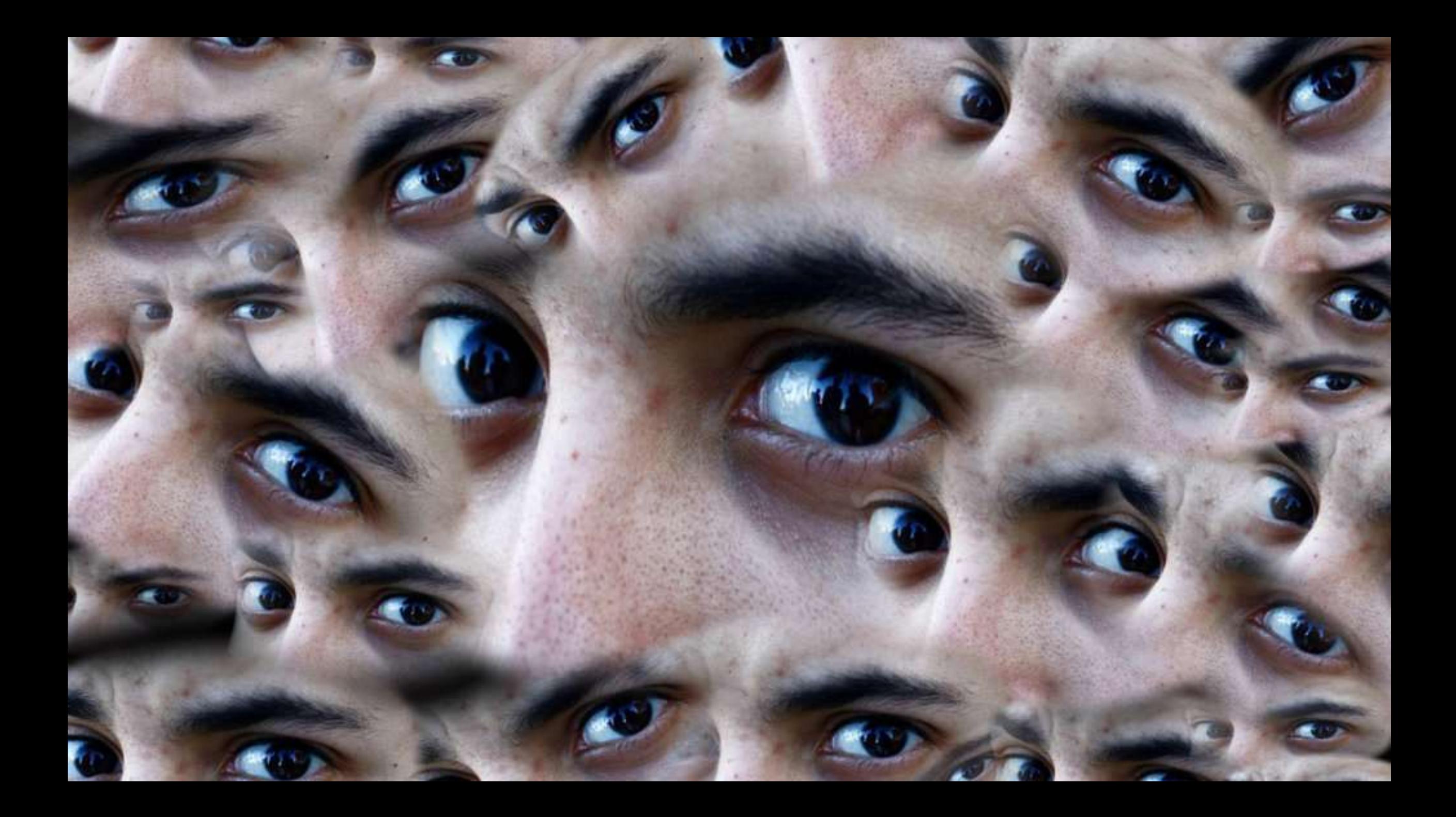

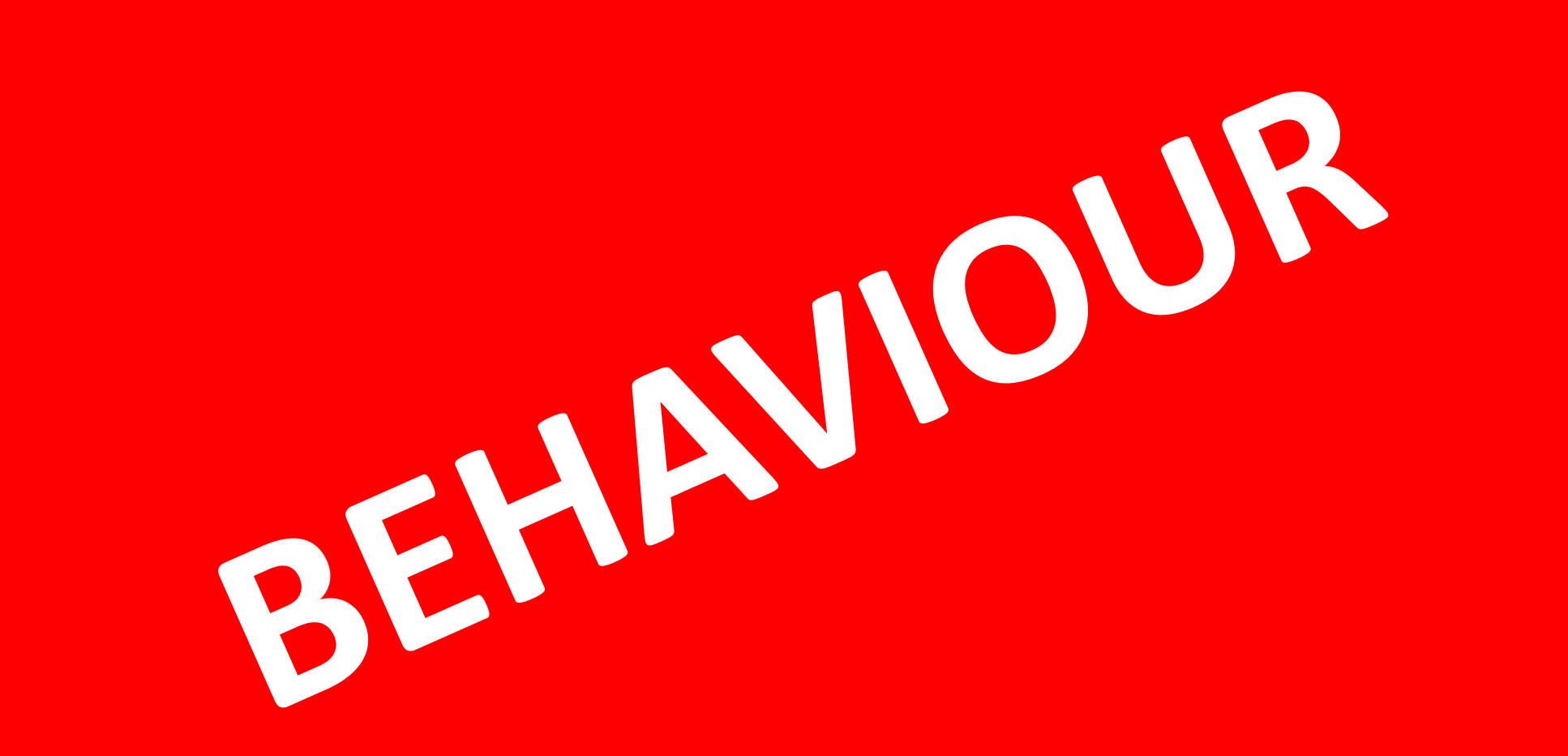

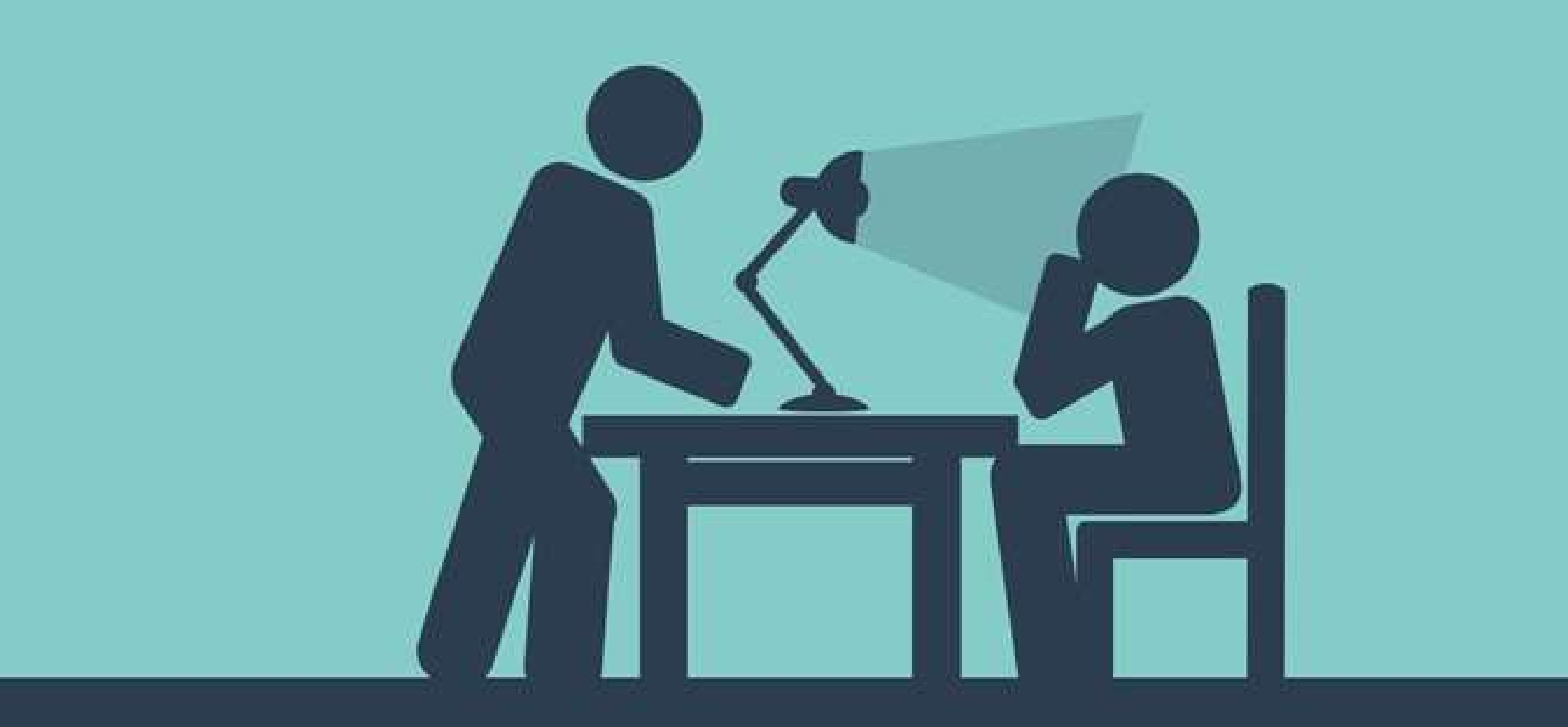

**Take responsibility**

# my brain likes…

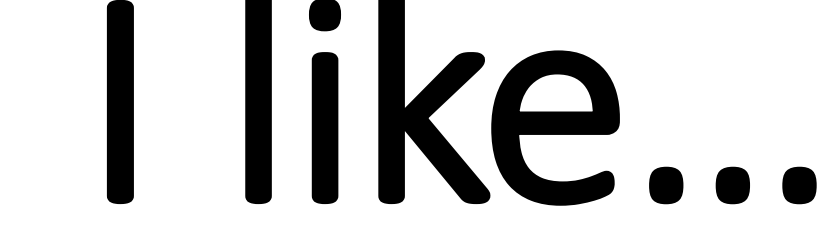

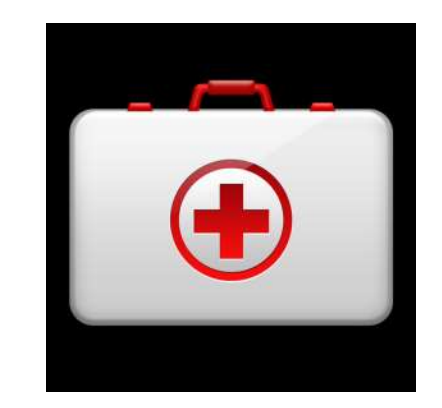

# Have to ...

# I choose to...

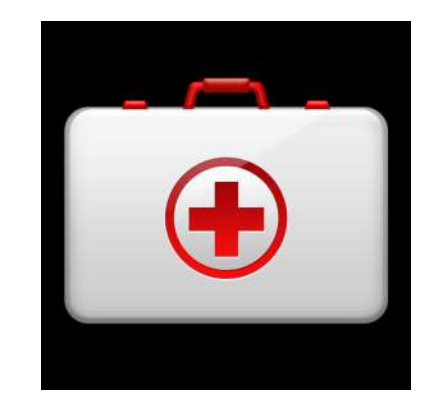

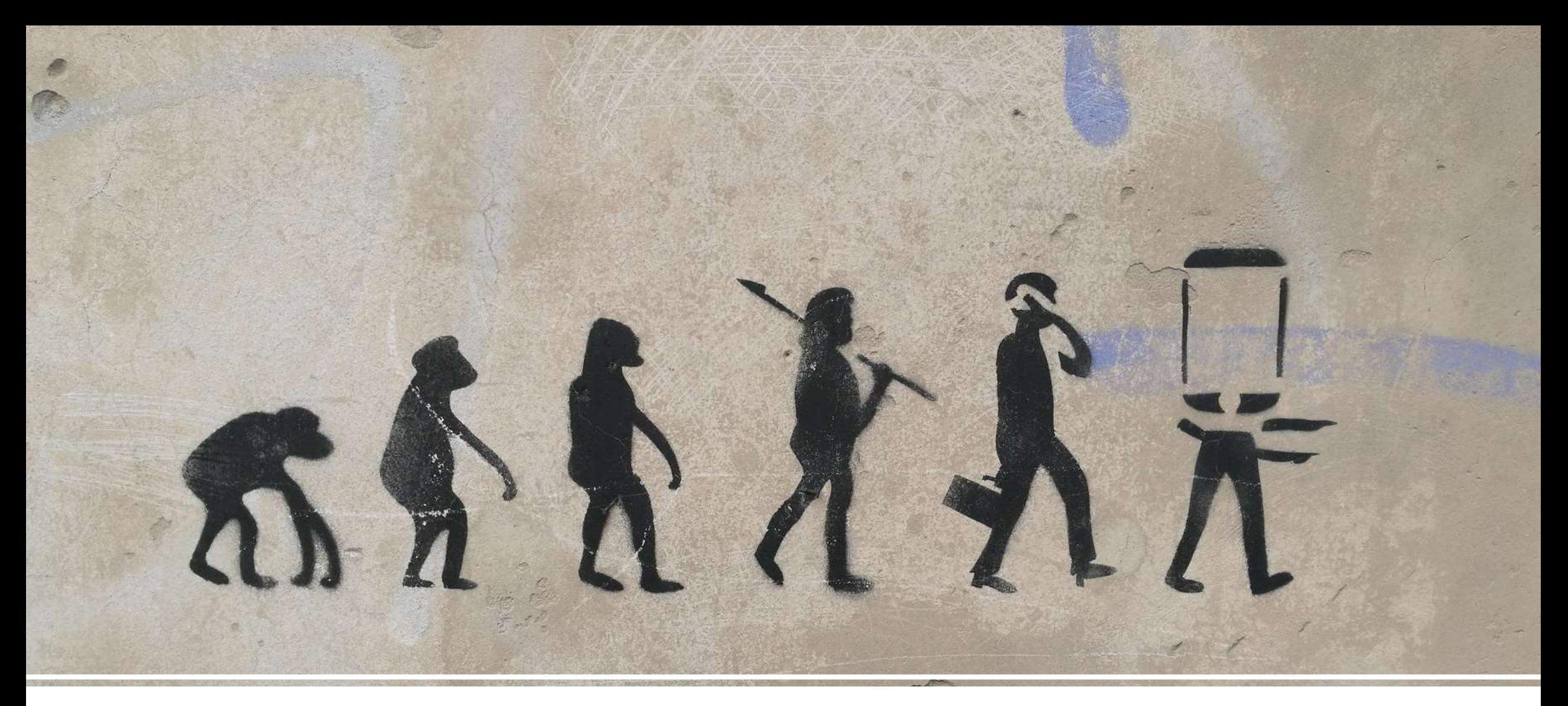

#### How did you get here?

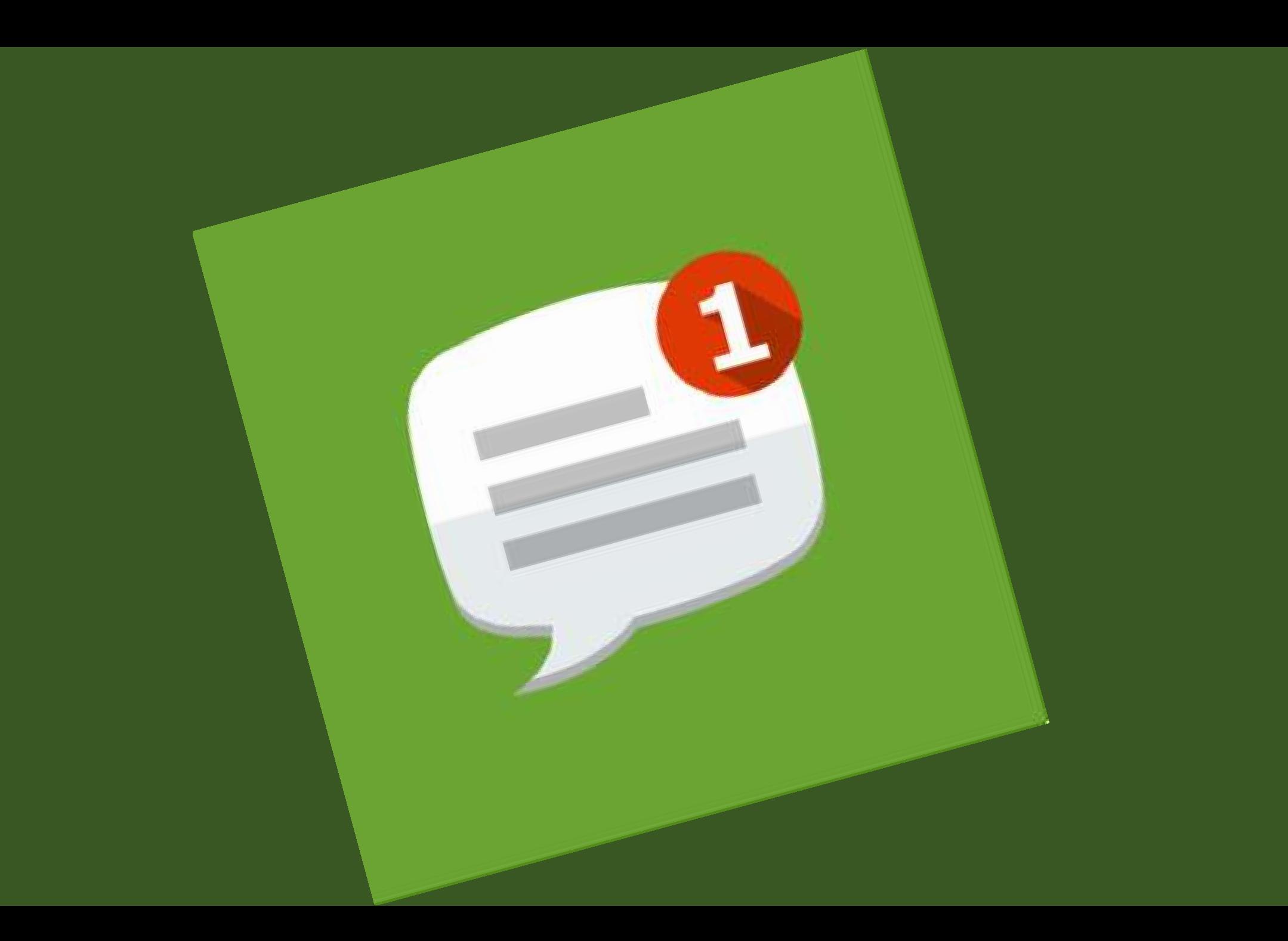
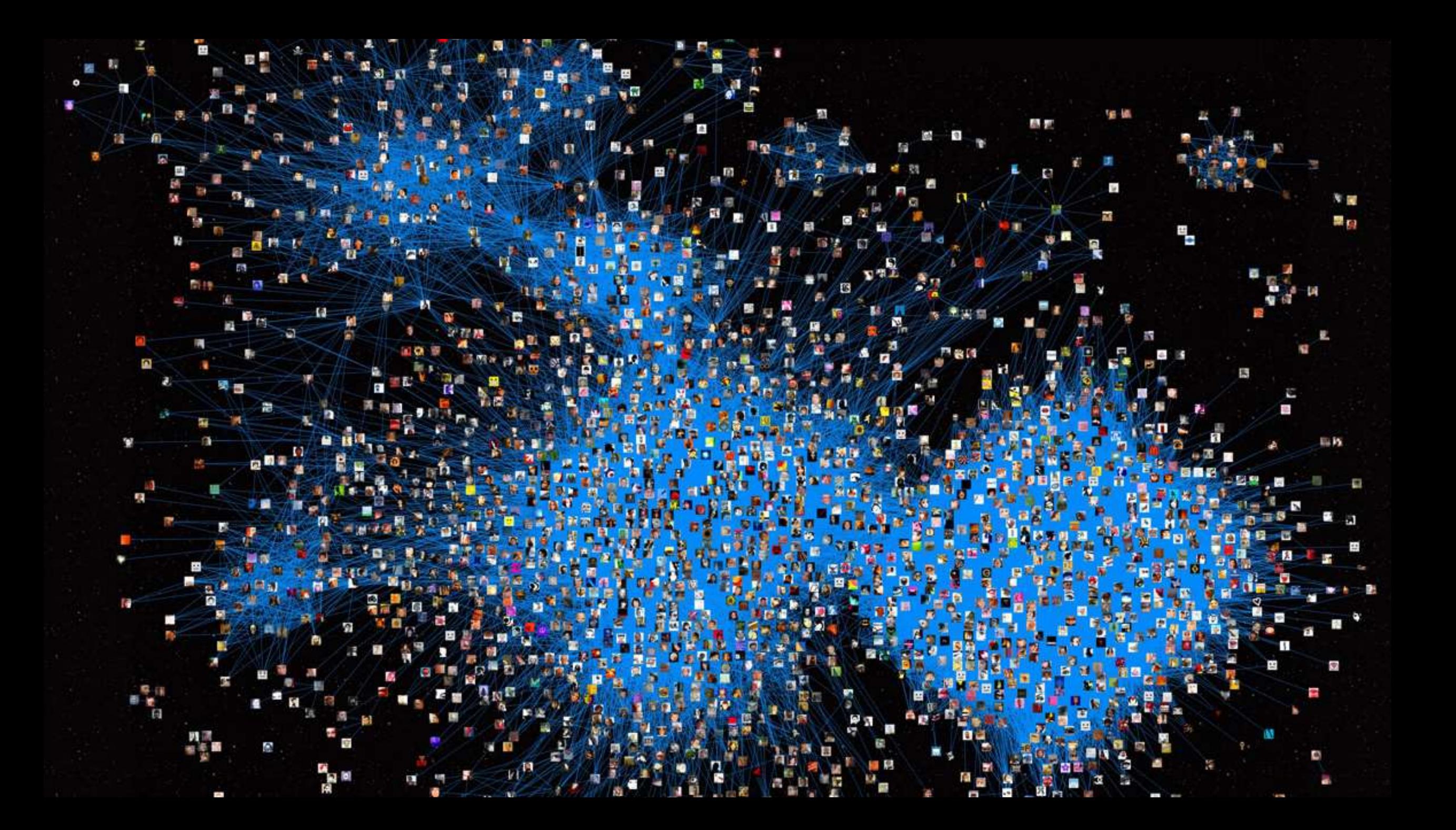

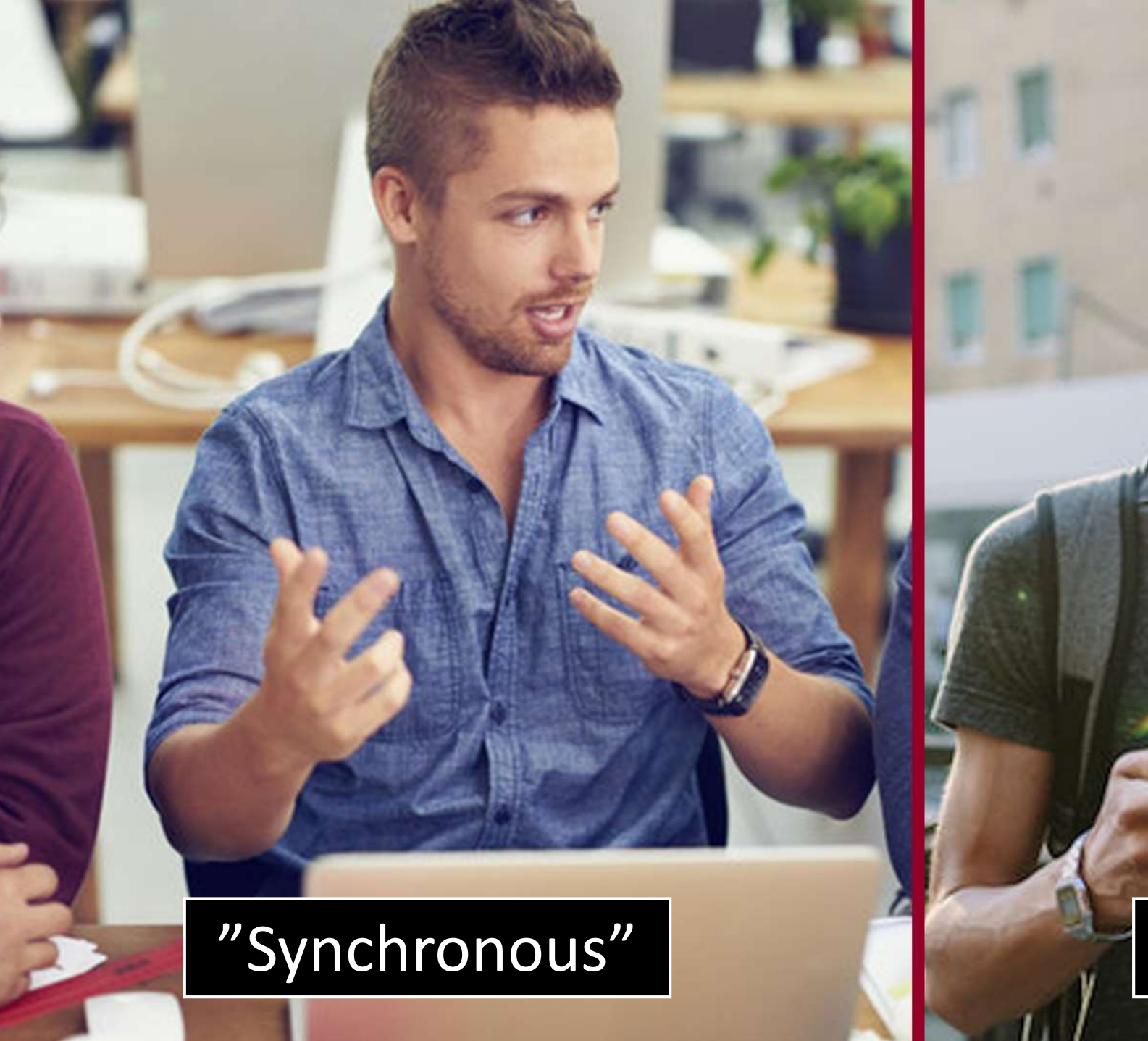

### " "Asynchronous"

1. You started treating more **conversations as messages** 2. You started having **conversations with more people**

### Introducing: The feedback loop

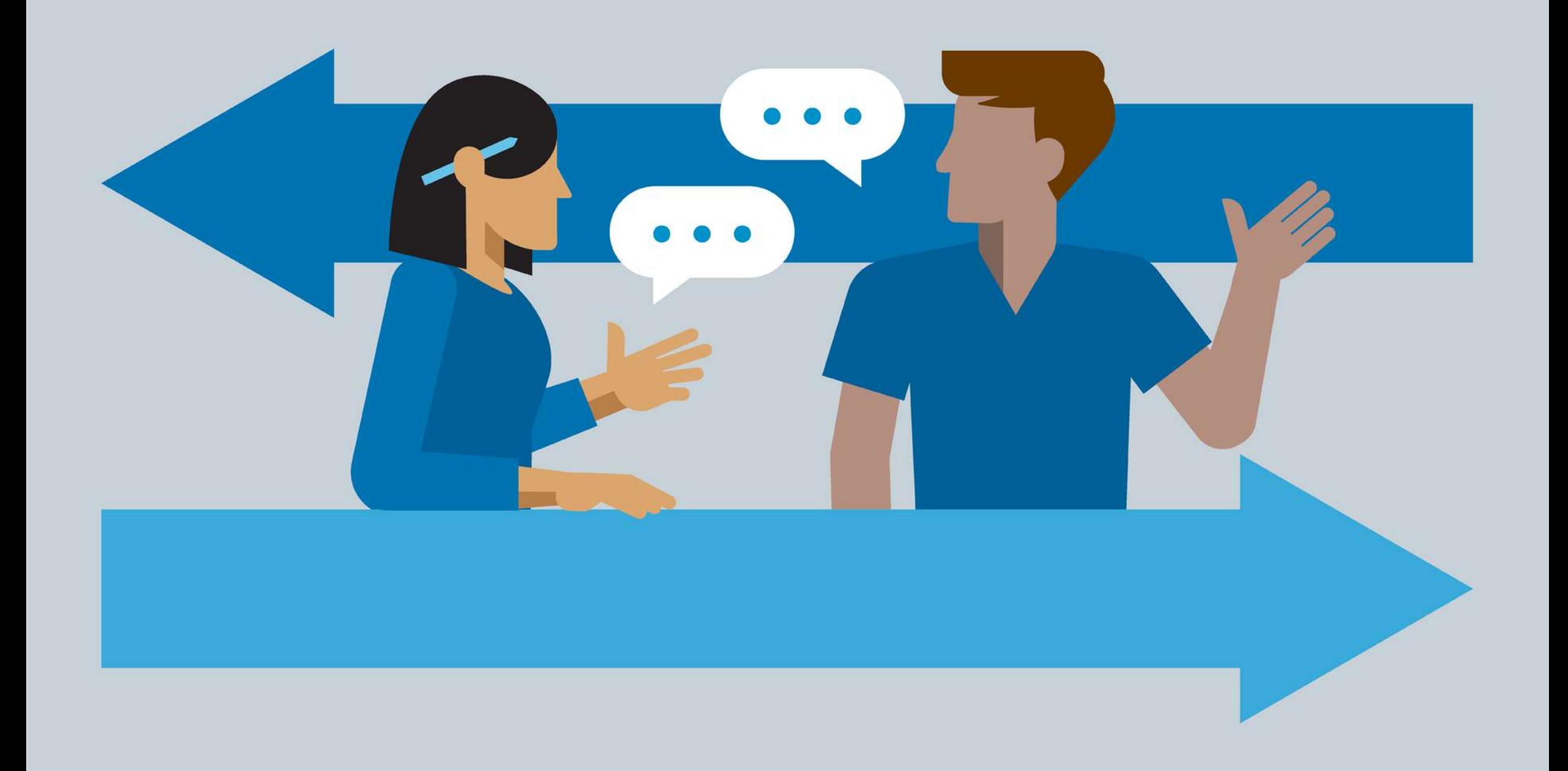

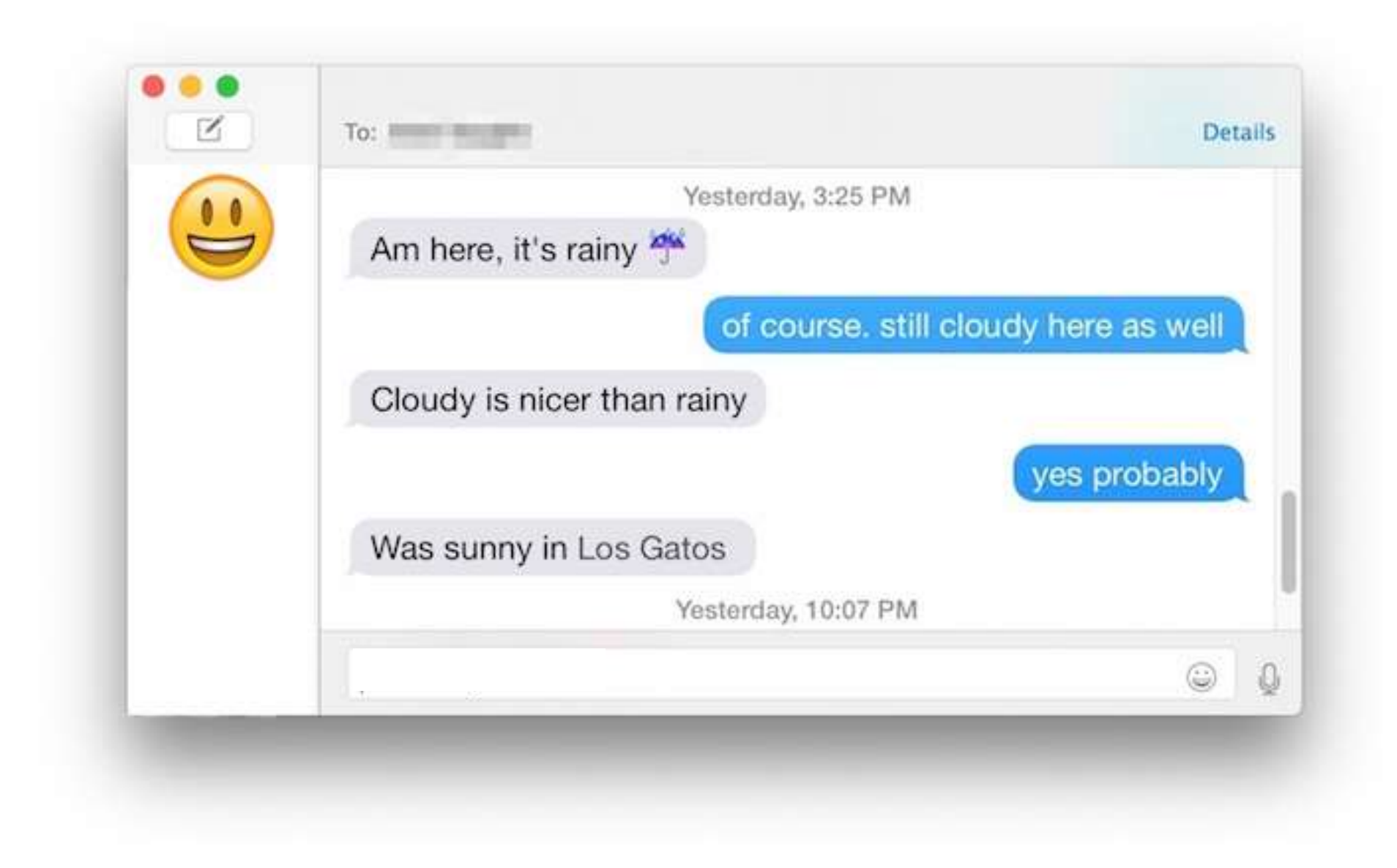

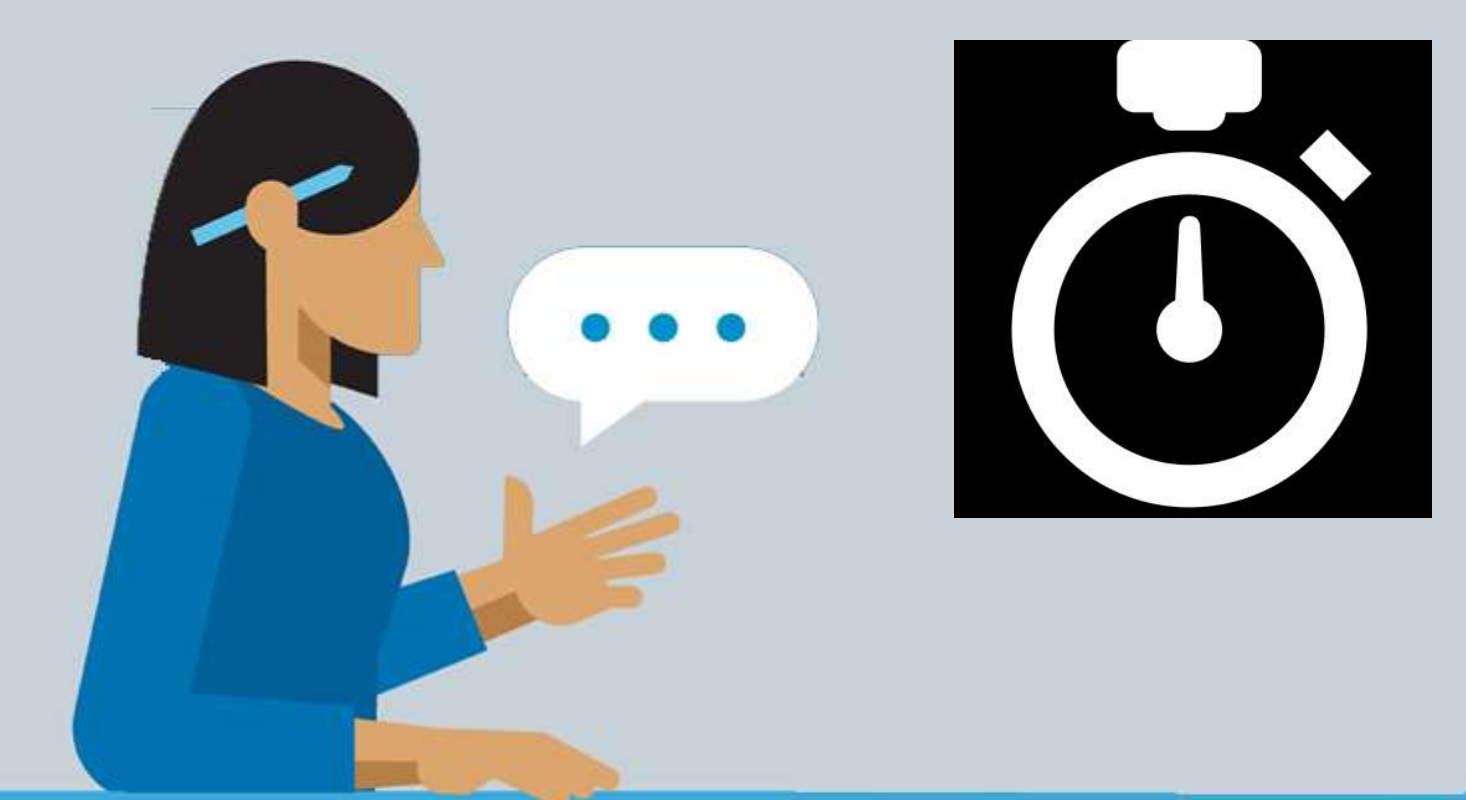

### The OPEN feedback loop

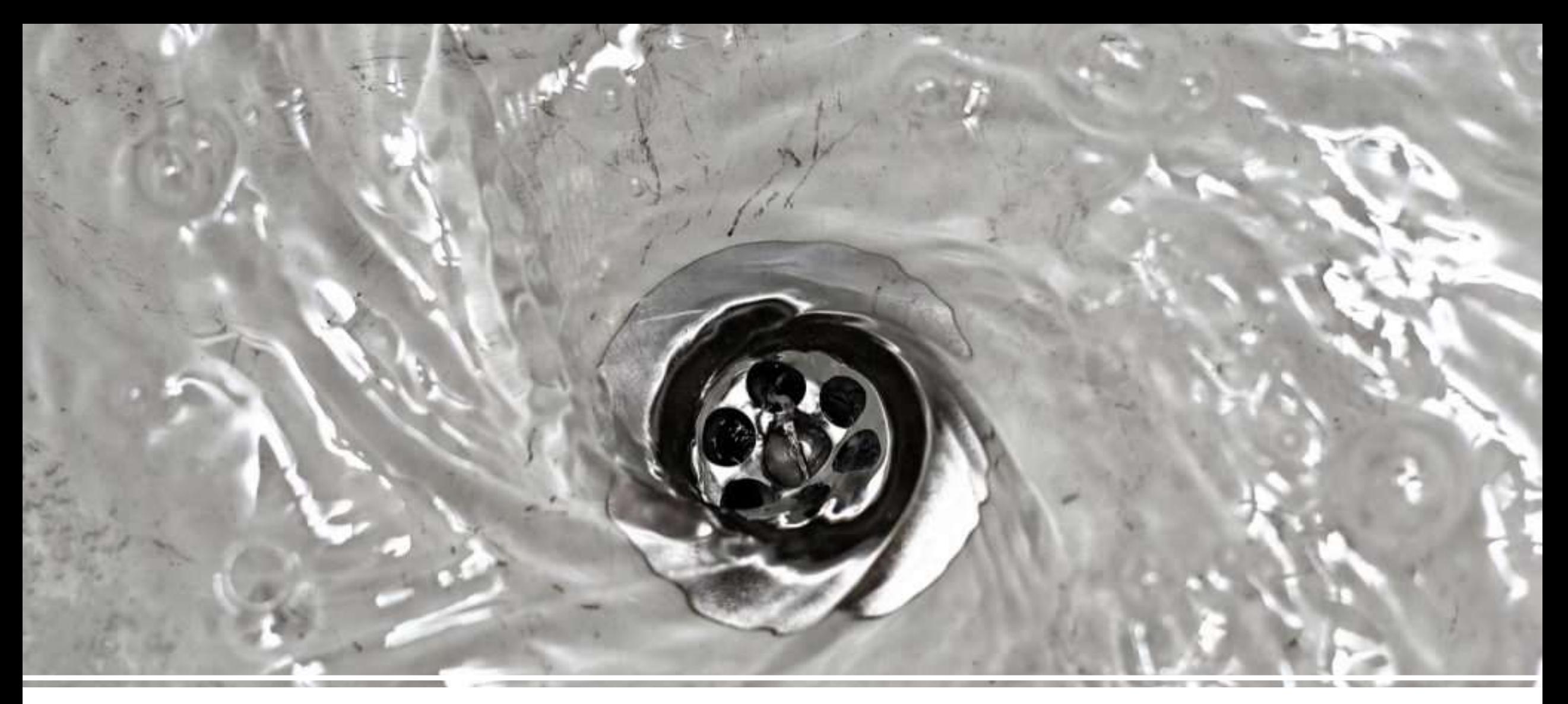

#### Open feedback loops draw your attention!

### You open feedback loops when you:

- •Send an email
- •Send a text message
- •Leave a voicemail
- •Post an image
- •Tweet
- •Comment

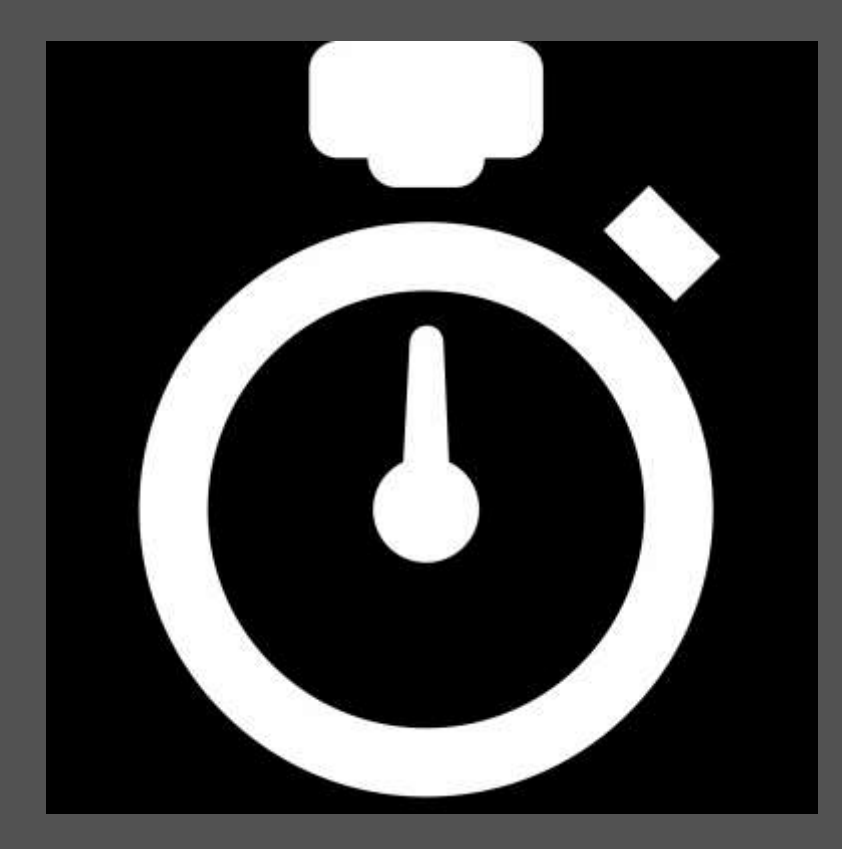

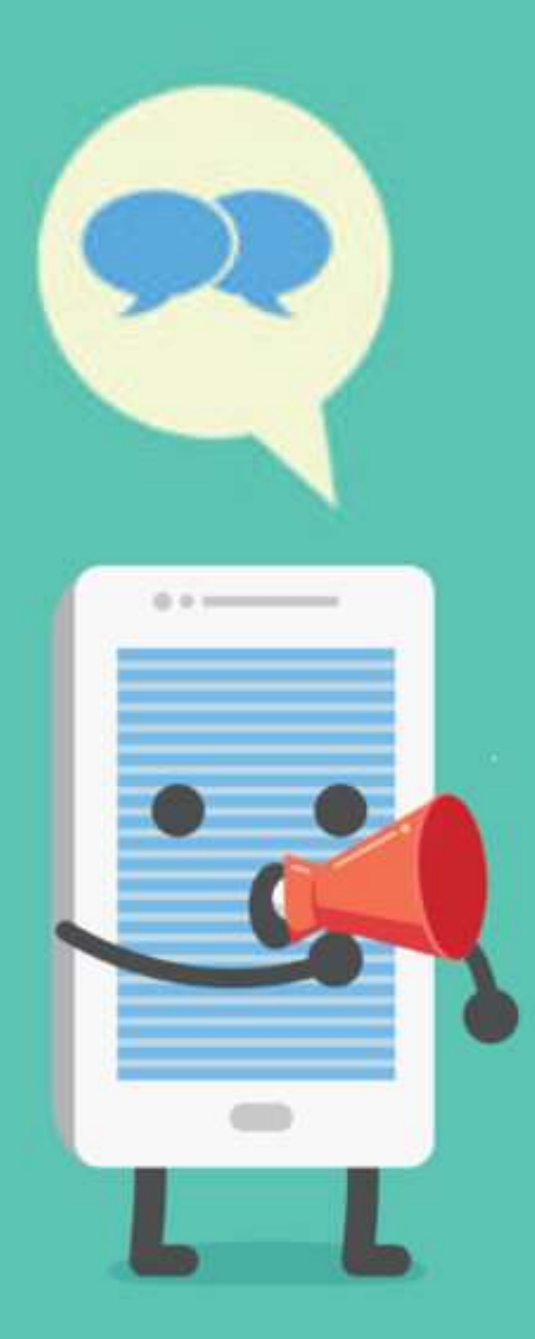

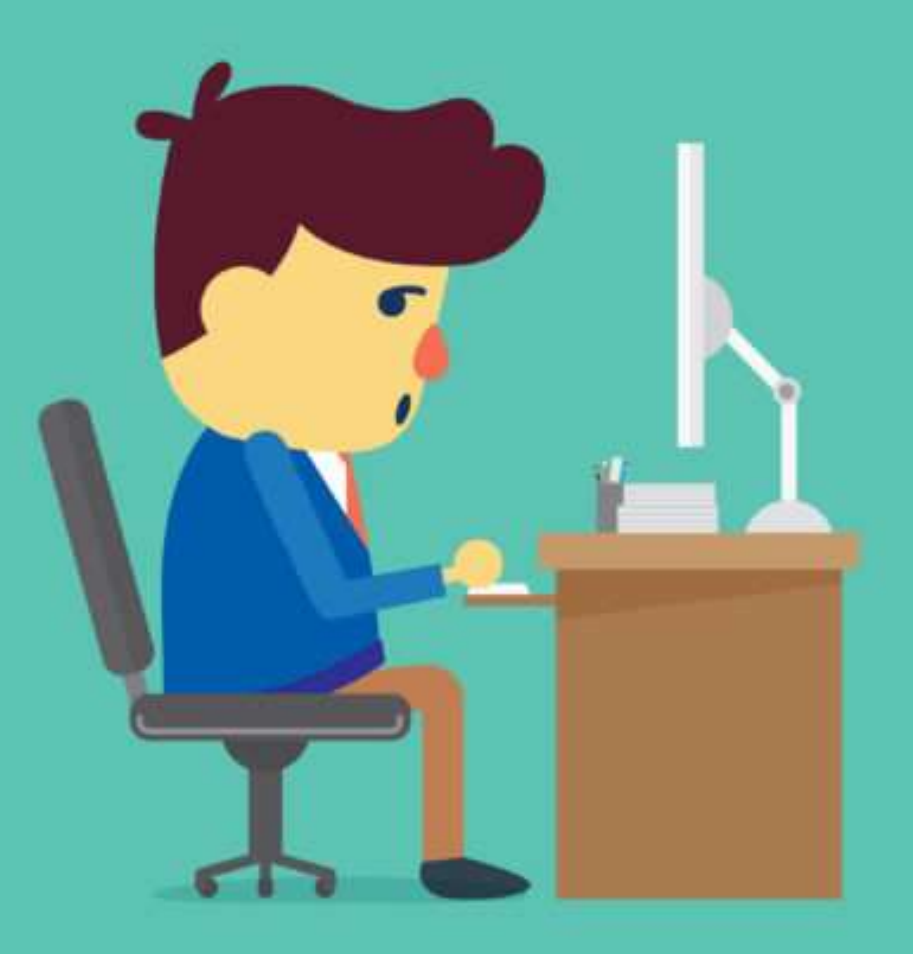

### AFTER 6 seconds you start waiting for replies and get interrupted by them

### What to do

- Reduce message based conversations
- Make a phone call, if it's complicated
- Be carefull with opening feedback loops
- If you post a lot you check a lot
- •Dont post on social media, right before you need to contentrate
- Skip a comment, once in a while

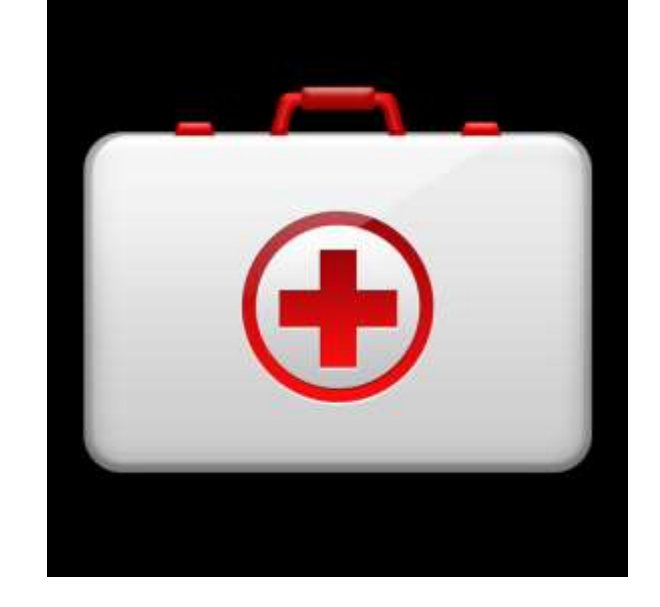

# HABIT

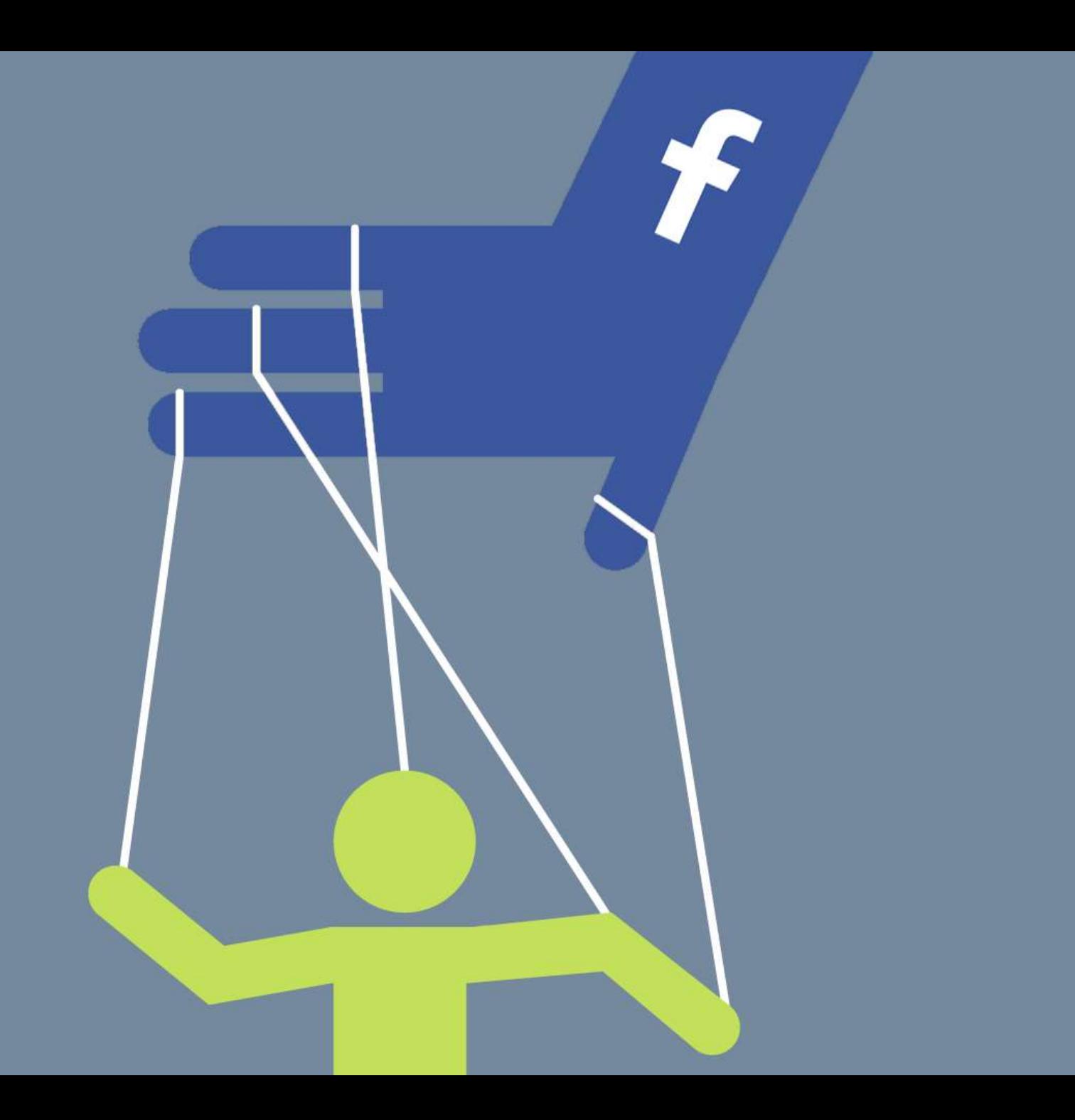

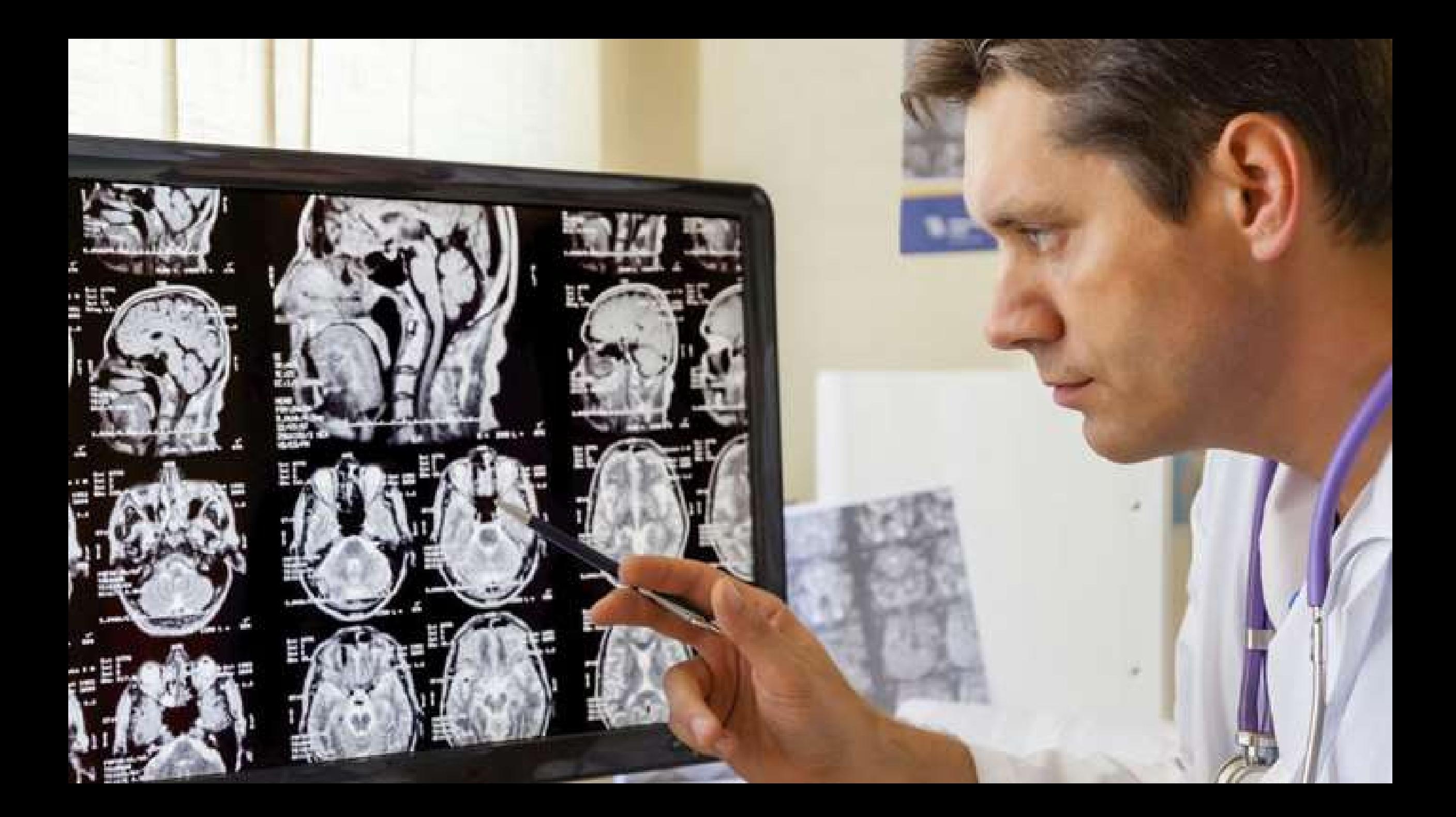

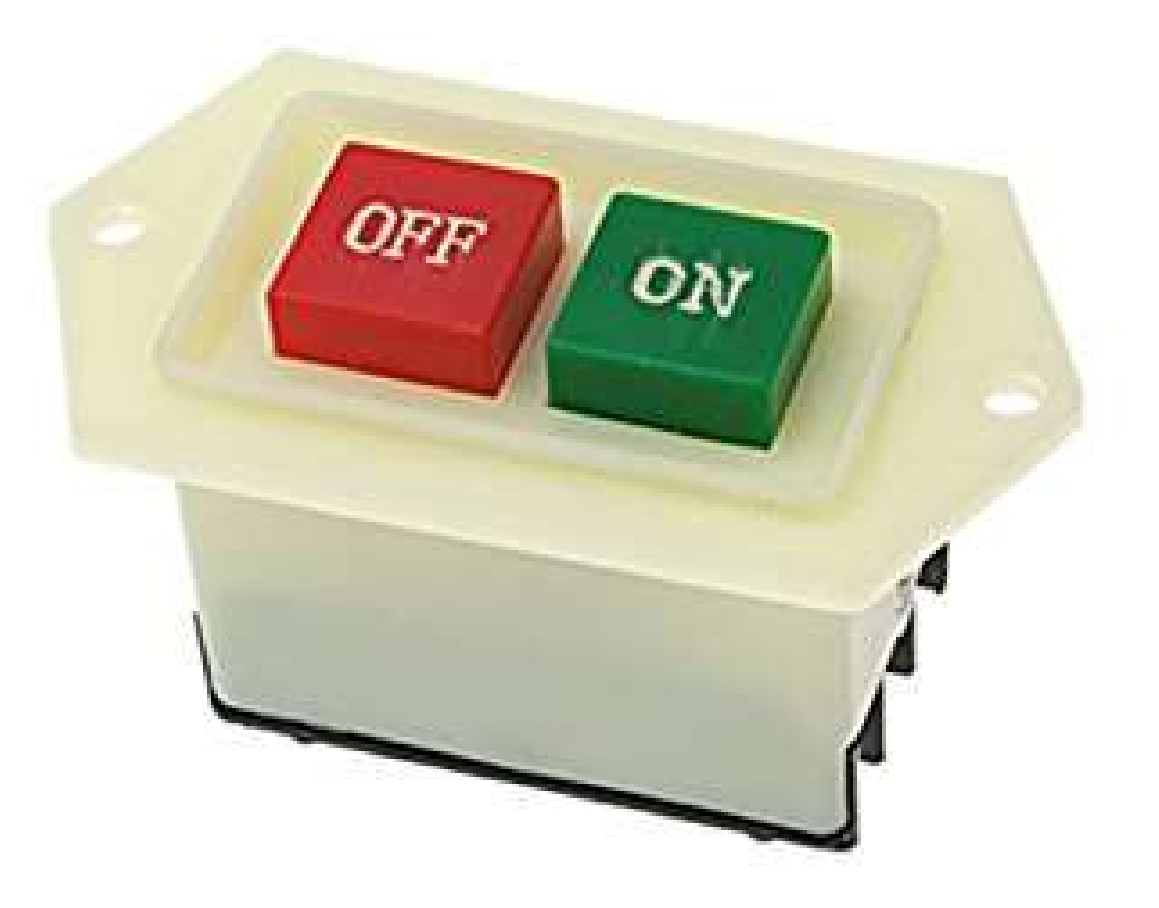

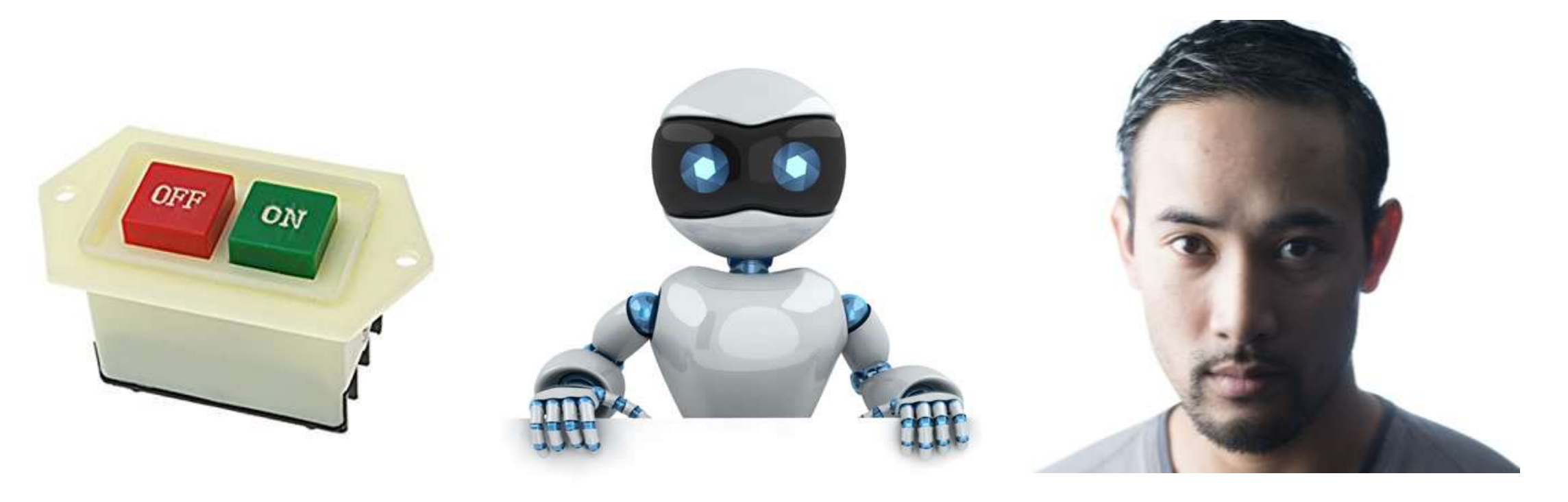

HABIT SYSTEM

REFLEXES HABIT CONSCIOUS MIND

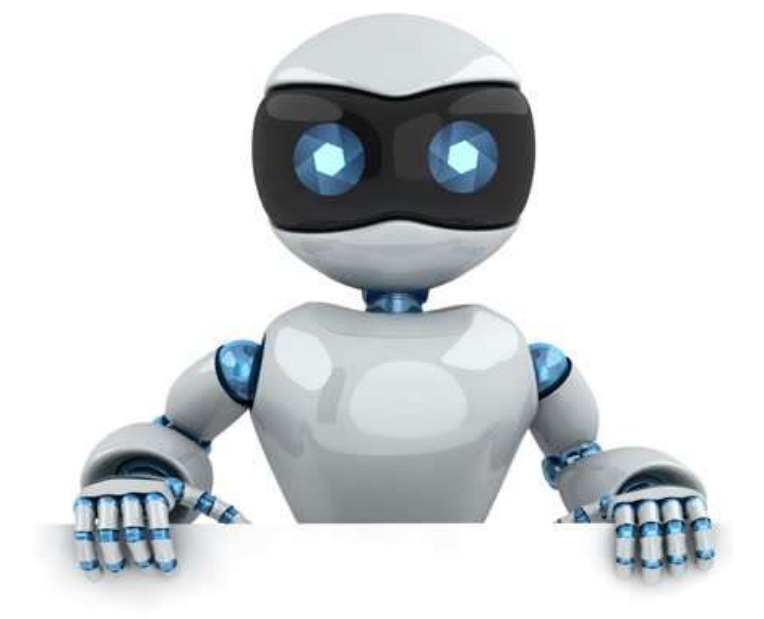

#### HABIT<br>System HABIT SYSTEM

### Your habits are trained…

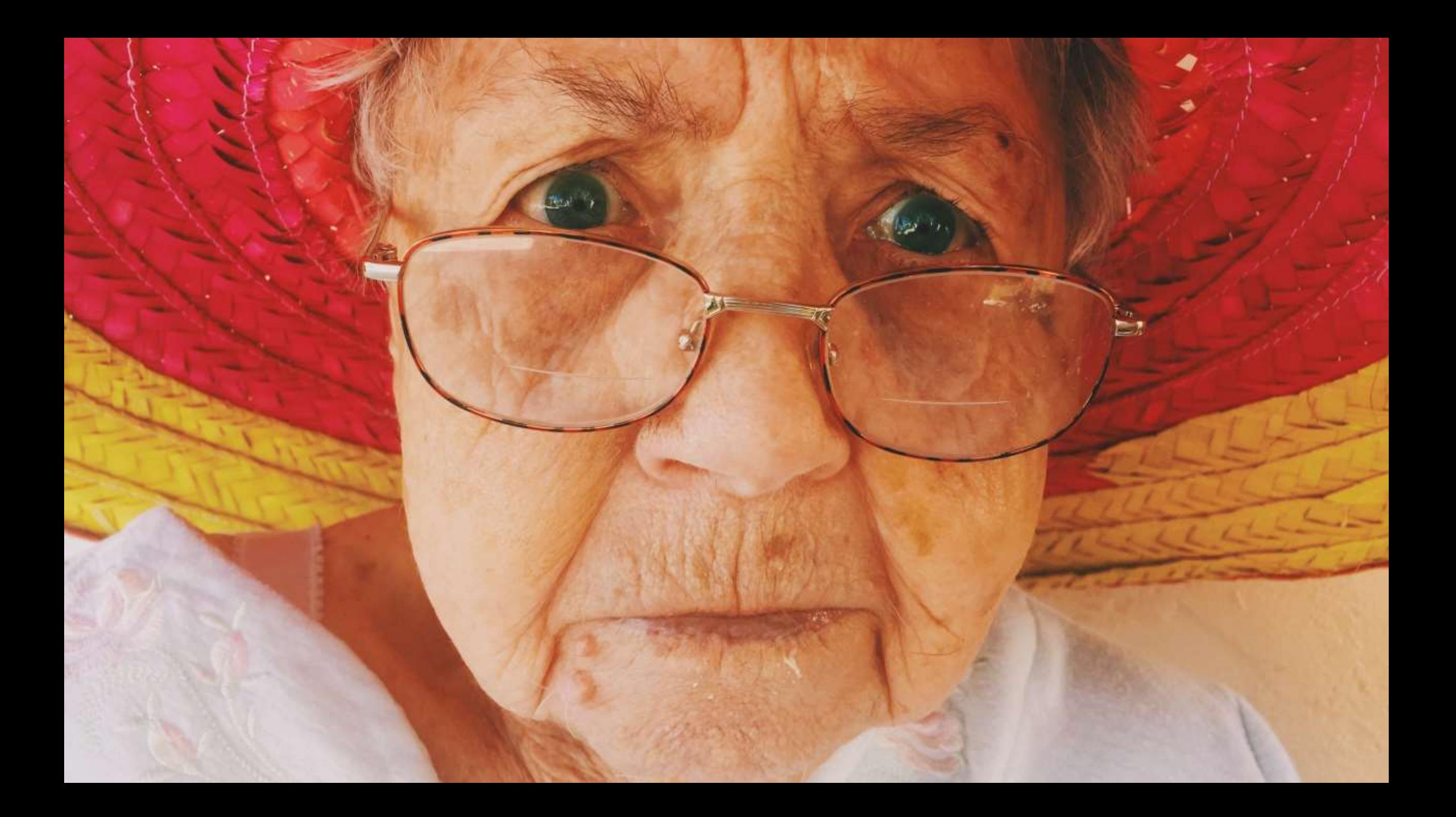

### When a habit is learned

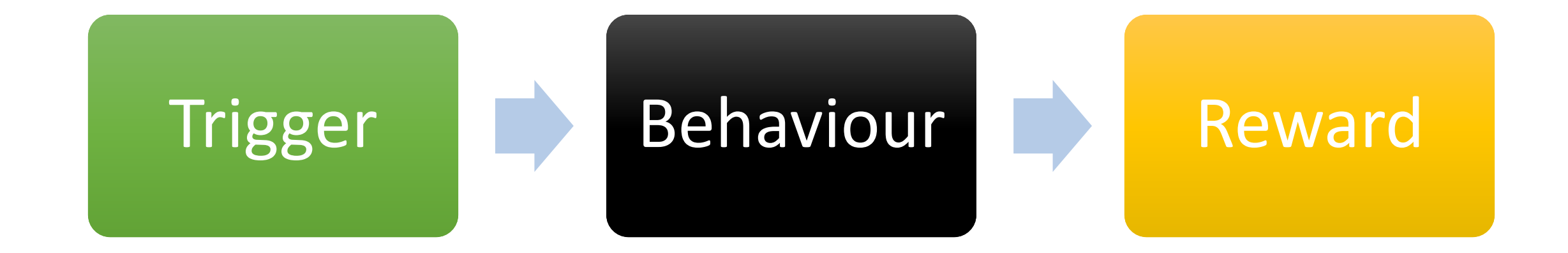

- **1. Trigger:** You get a **notification** from Facebook
- **2. Behaviour :** You **check Facebook**
- **3. Reward:** You **see something interesting**

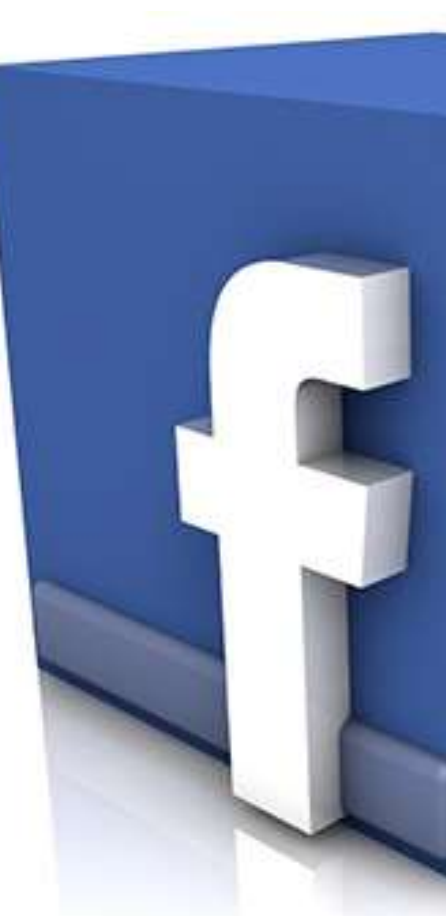

# (optimized)

- **1. Trigger:** You get a **notification** from Facebook
- **2. Behaviour:** You **check EVERYTHING**
- **3. Reward:** You **see something interesting**

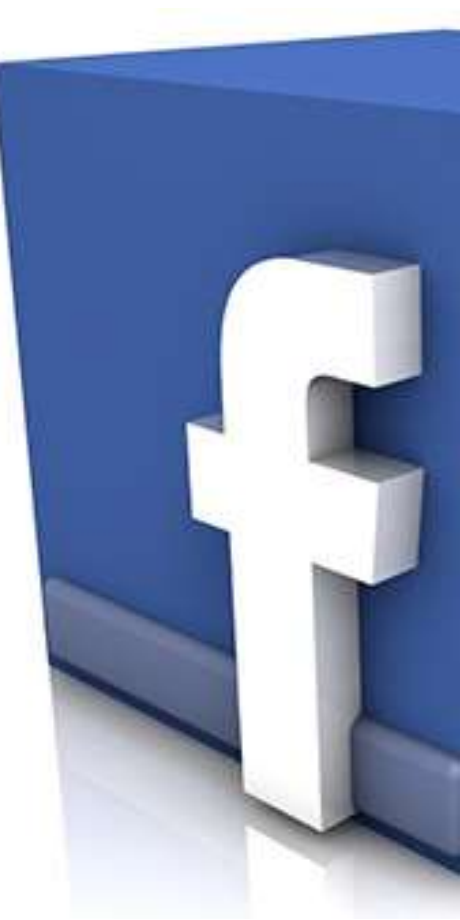

# (even better)

- **1. Trigger:** You **see your phone**
- **2. Behaviour :** You **check EVERYTHING**
- **3. Reward:** You **see something interesting**

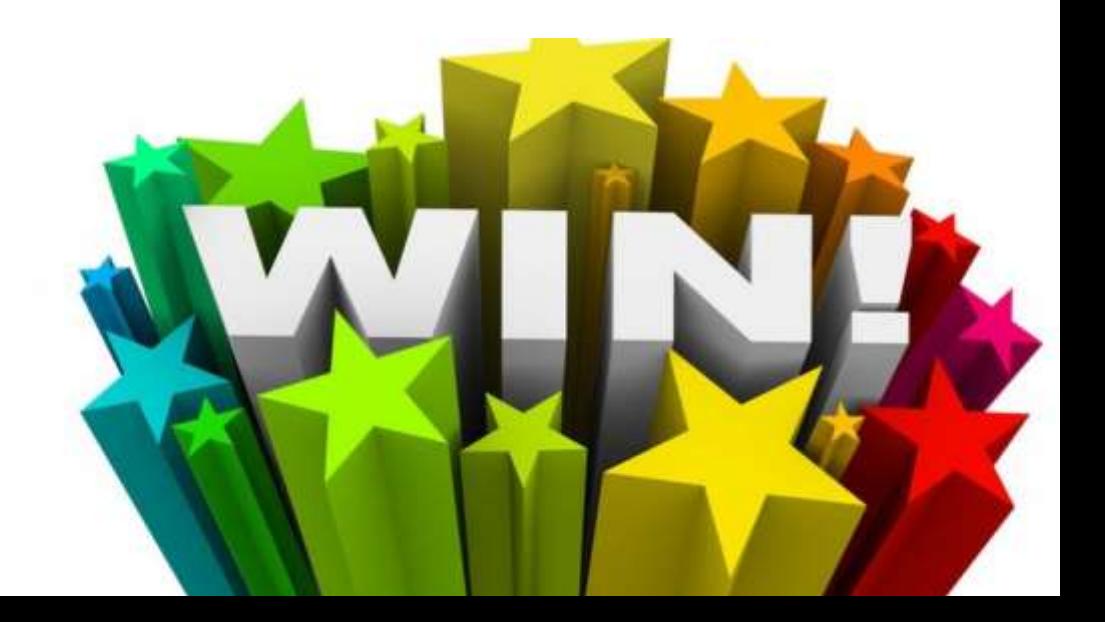

# Your fully optimized habit

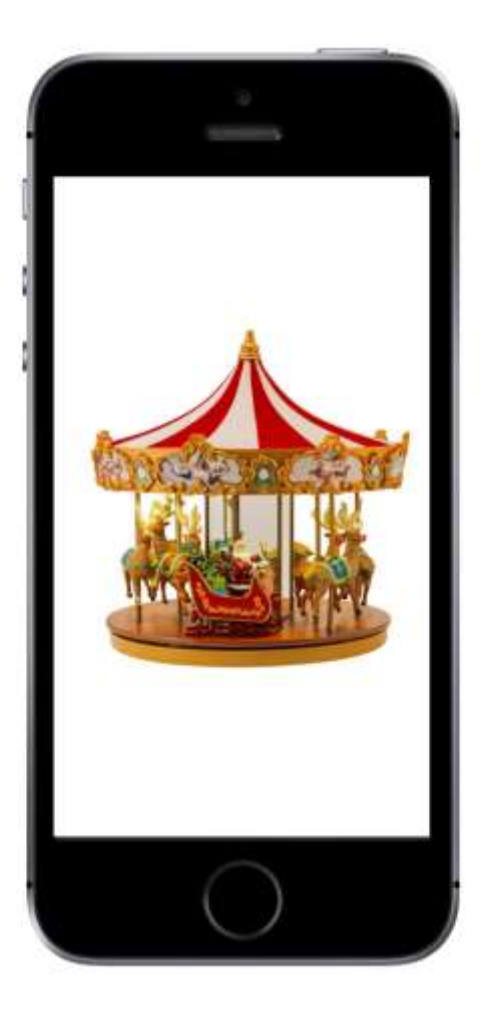

### **The "checking carousel"**

- Facebook stats / newsfeed
- Twitter
- News
- Email
- **Instagram**
- SnapChat
- Weather
- Google Analytics

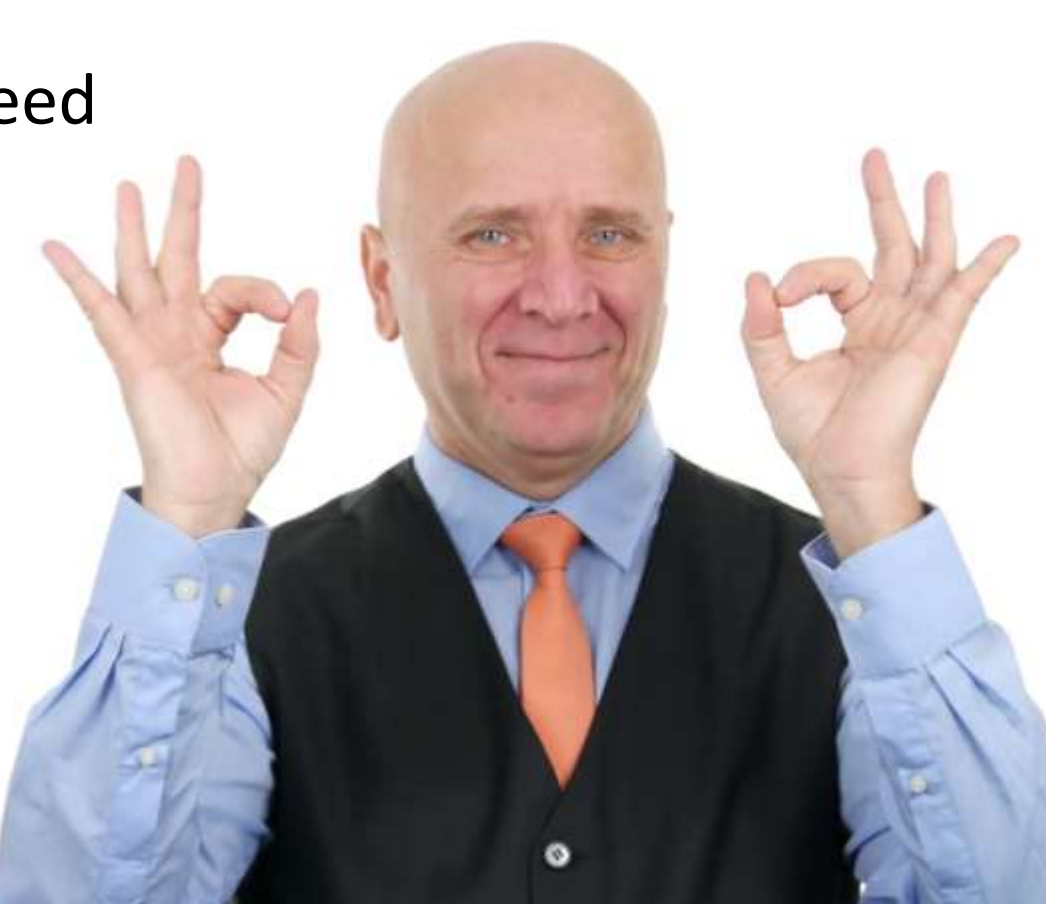

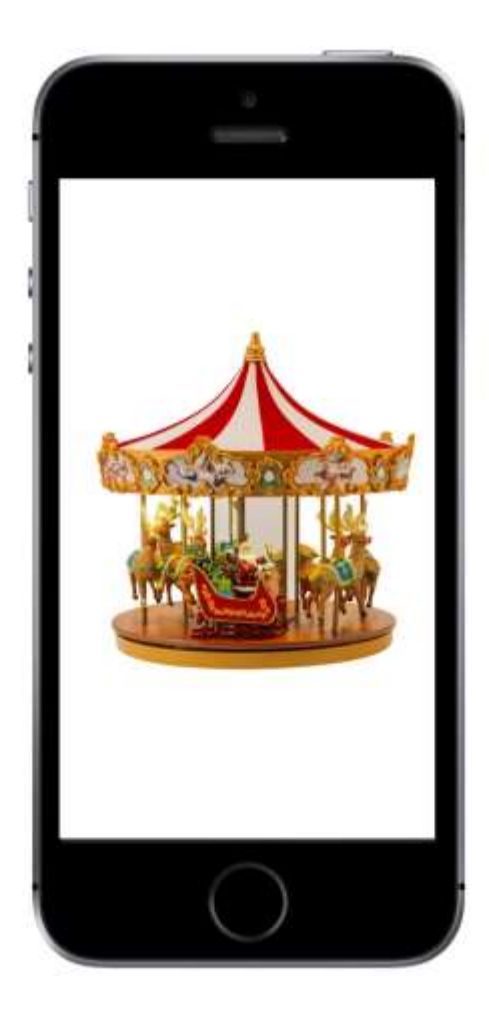

### It only takes ONE trigger! **The "checking carousel"**

### BAD habits?

#### REFLIADITENTISMENTENTISMENTENTISMENTENTISMENTENTISMENTENTISMENTENTISMENTENTISMENTENTISMENTENTISMENTENTISMENTEN<br>Entertainmententismententismententismententismententismententismententismententismententismententismententism<br>E YOUR HABIT SYSTEM IS BLIND!

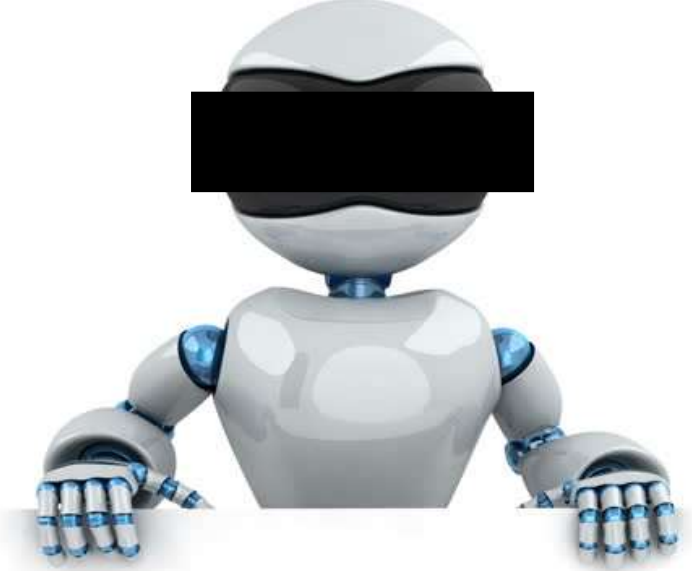

### "I do normal"

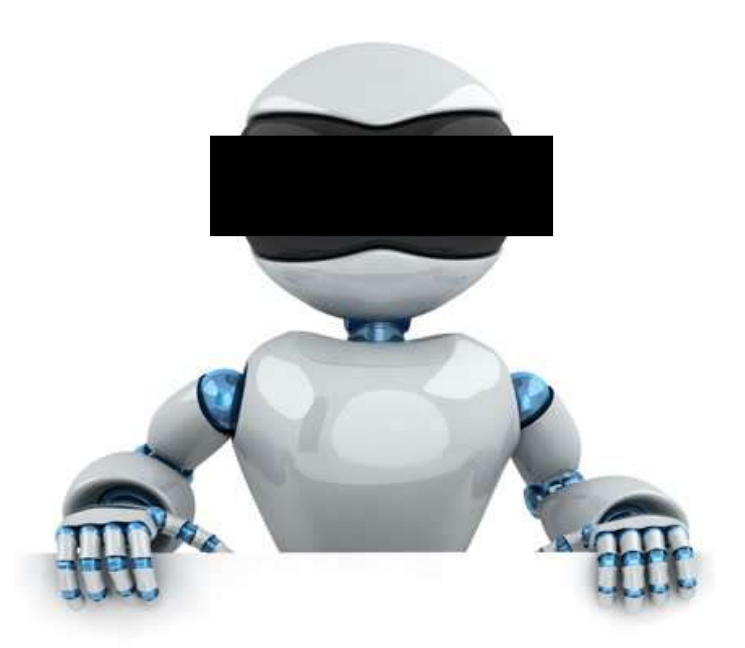

#### HABIT<br>System HABIT SYSTEM

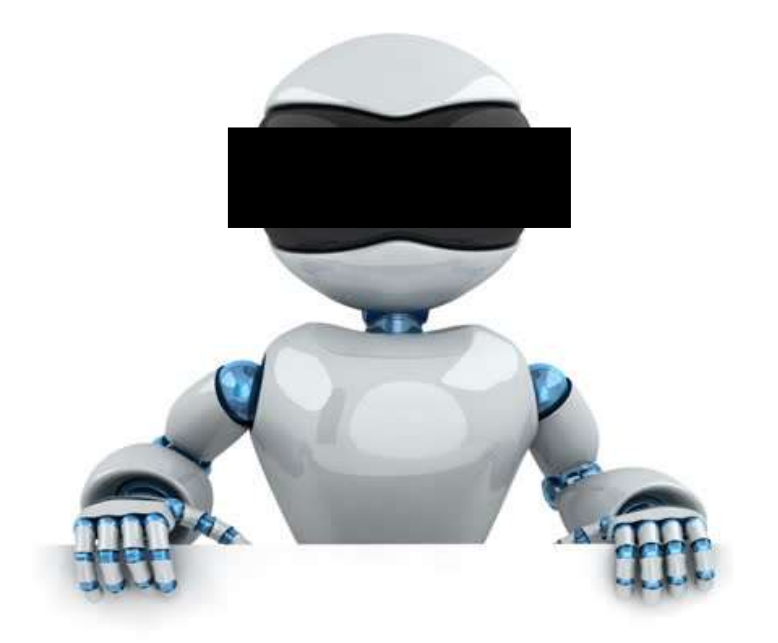

#### NORMAL: NEVER EVER BE WITHOUT ENTERTAINMENT FROM A SCREEN FOR MORE THAN 15 MINUTES OF YOUR WAKING LIFE UNTIL YOU DIE

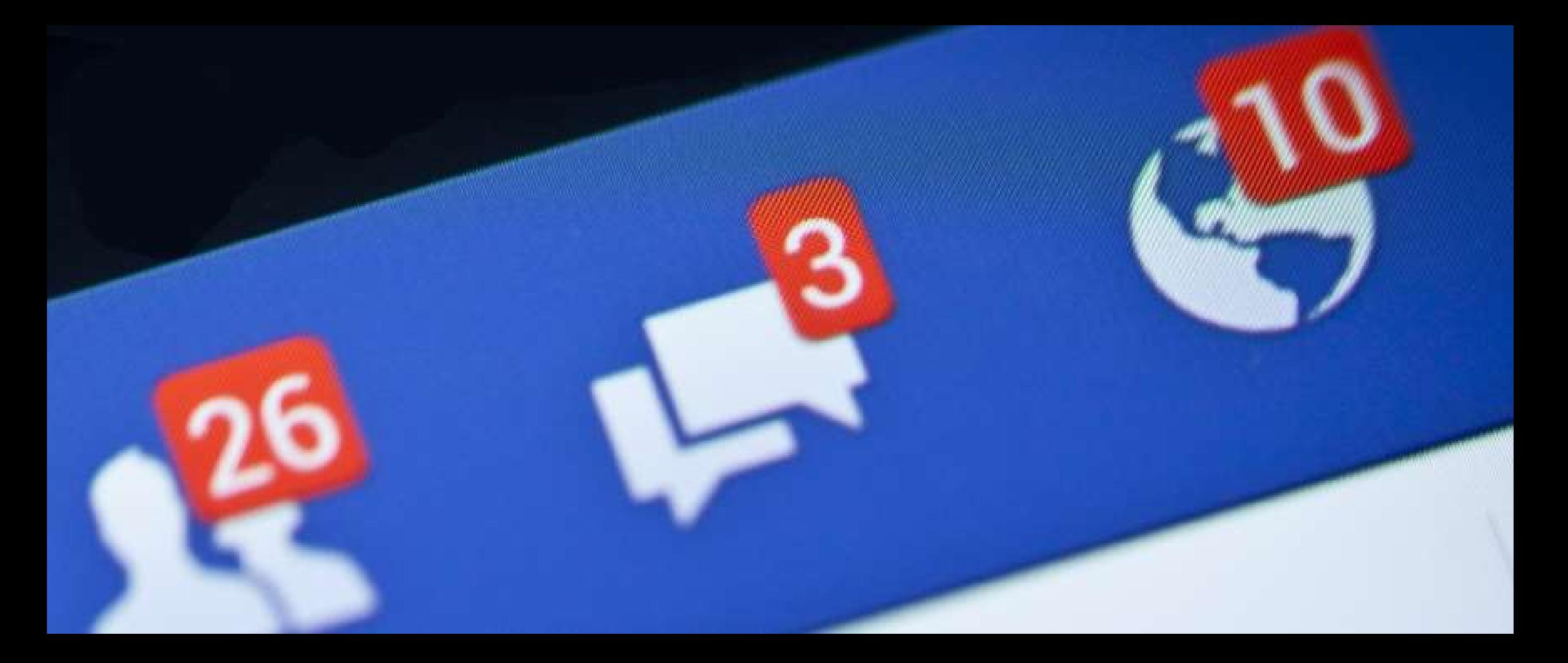

# Triggers from outside

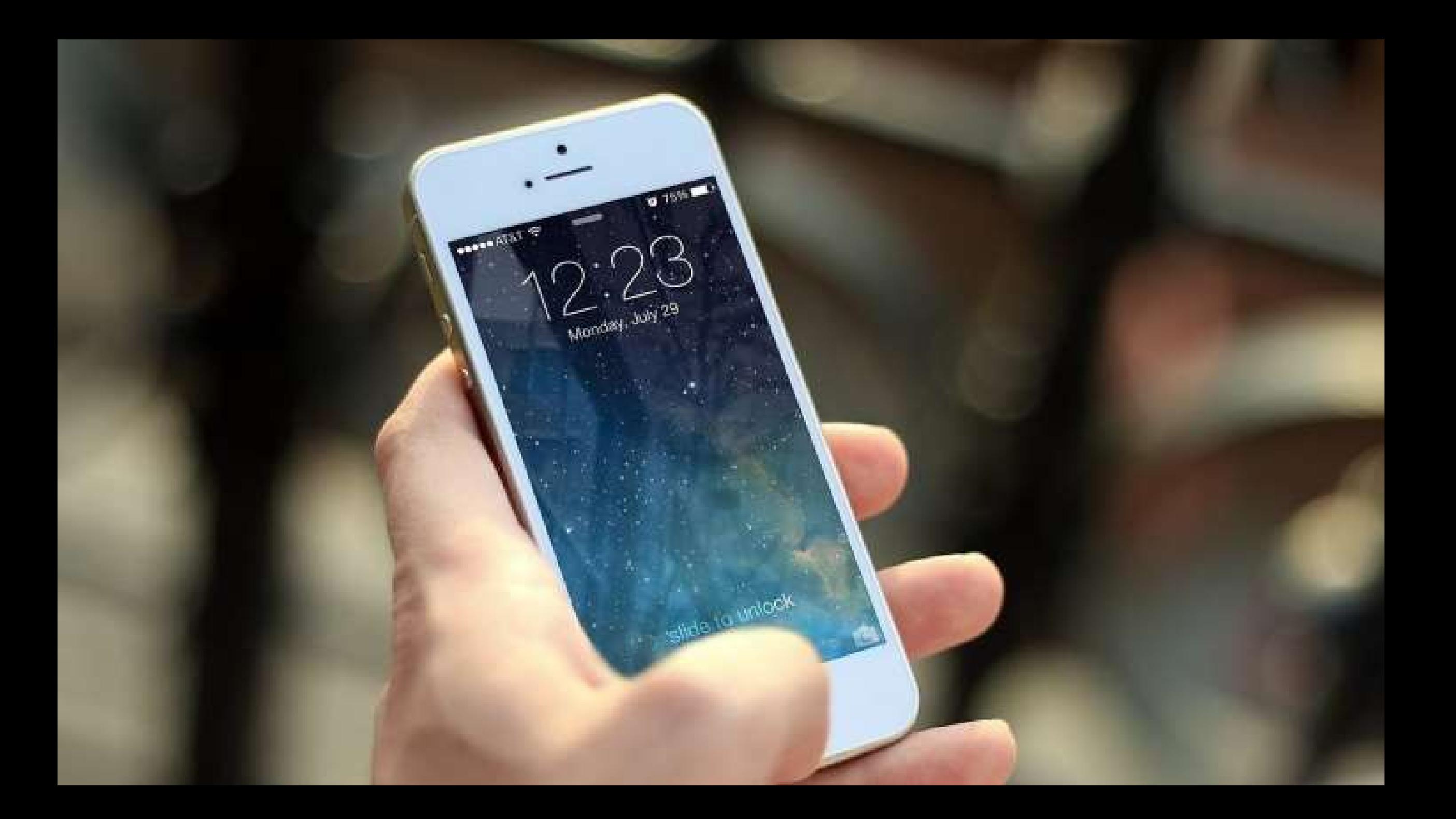

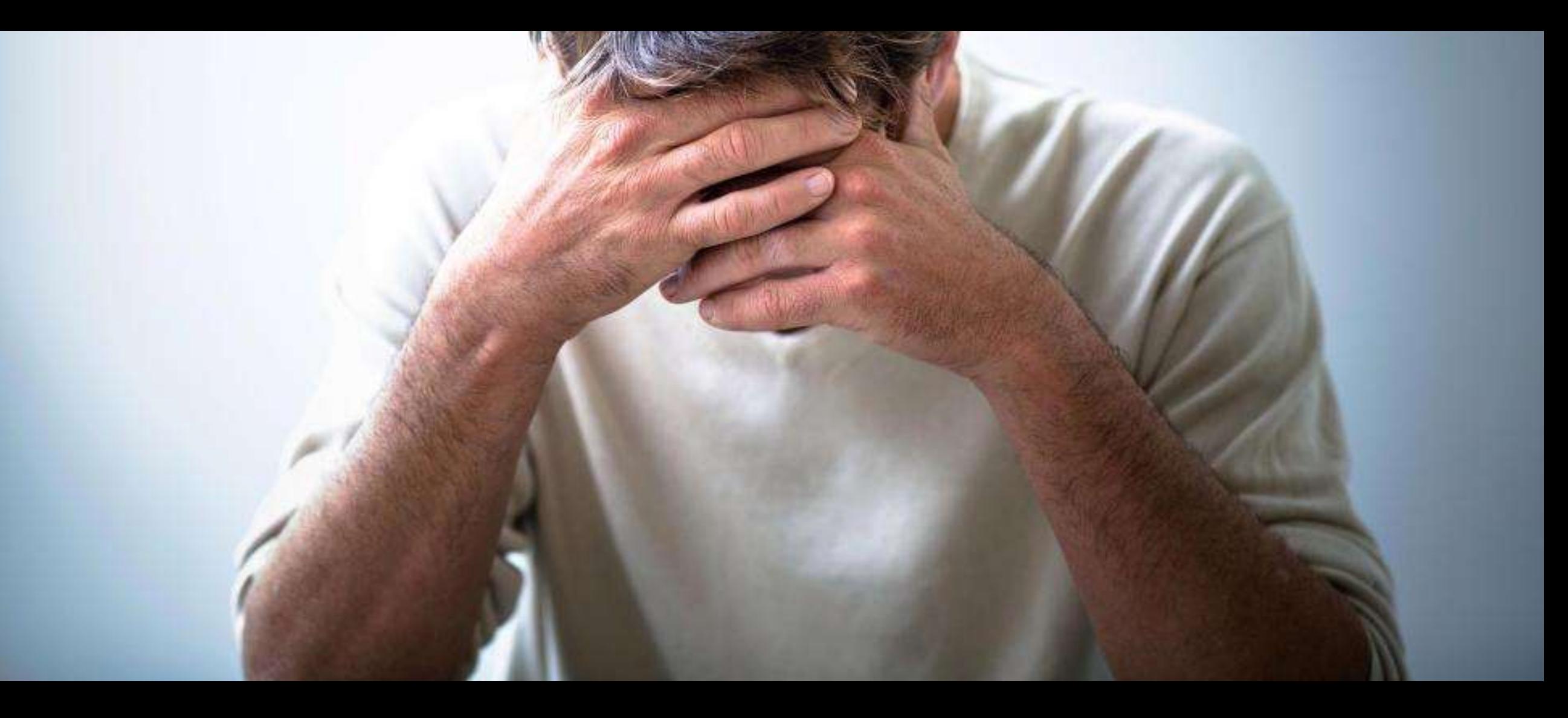

# Internal triggers

- **You have an open feedback loop**
- **You feel lonely or sad**
- **Your work is hard**
- **You get an idea for a post**
- **You feel bored**
- **You sit down / turn on TV / eat**
- **You are not doing anything else (default trigger)**

### Sit in sofa Check phone

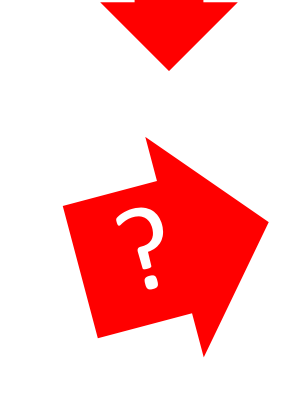

### Sit in sofa <sup>3</sup> phone
### Habits are not reflexes Habits are default responses

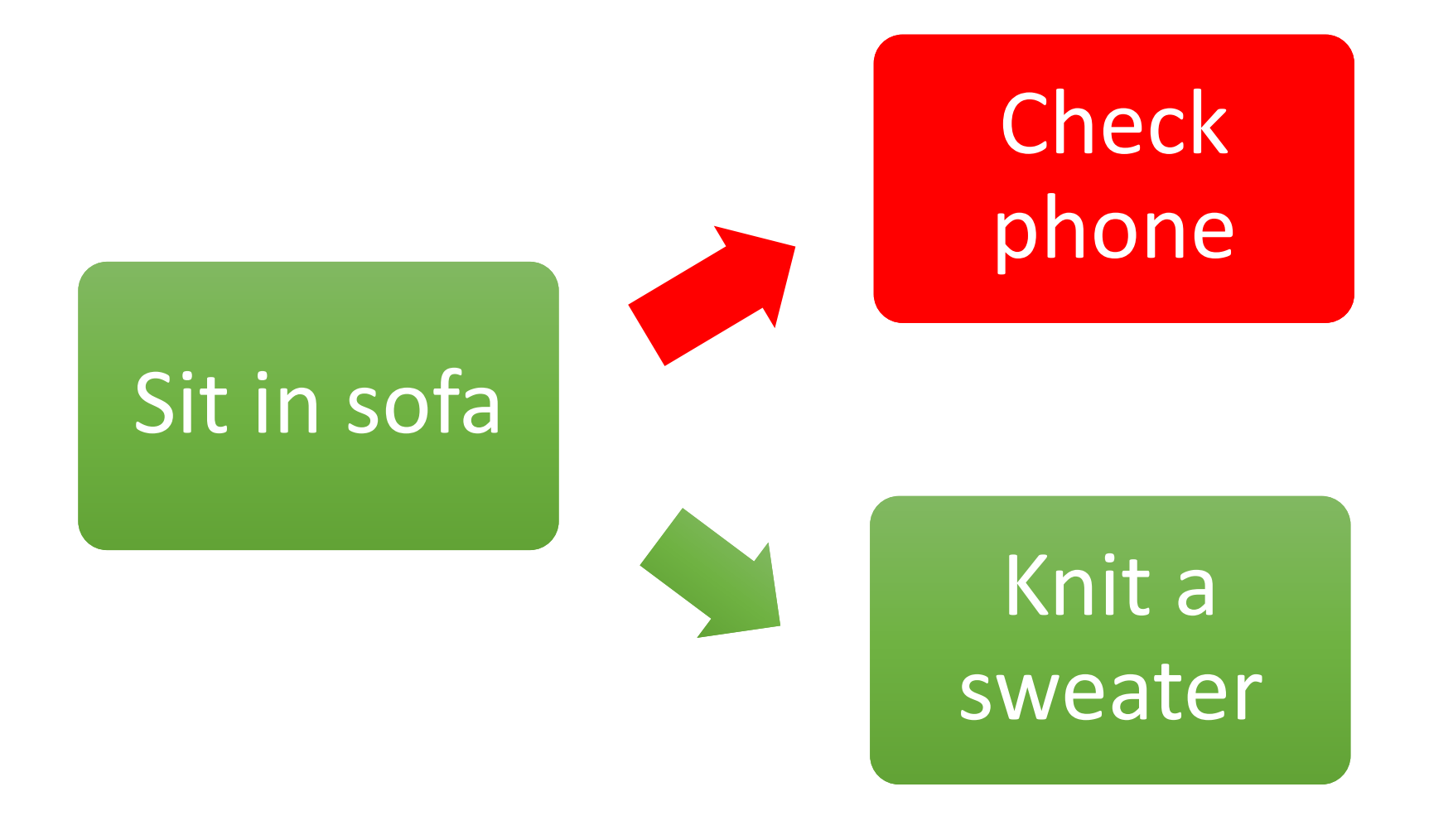

# Look up John on Google

**1. Trigger:** Think "I wonder what John does today" **2. Behavior:** Pick up phone and **check EVERYTHING**

# Look up John on Google

- **1. Trigger:** Think: **"**I wonder what John does today"
- **2. Behavior:** Write "Google John" on a note and keep on working

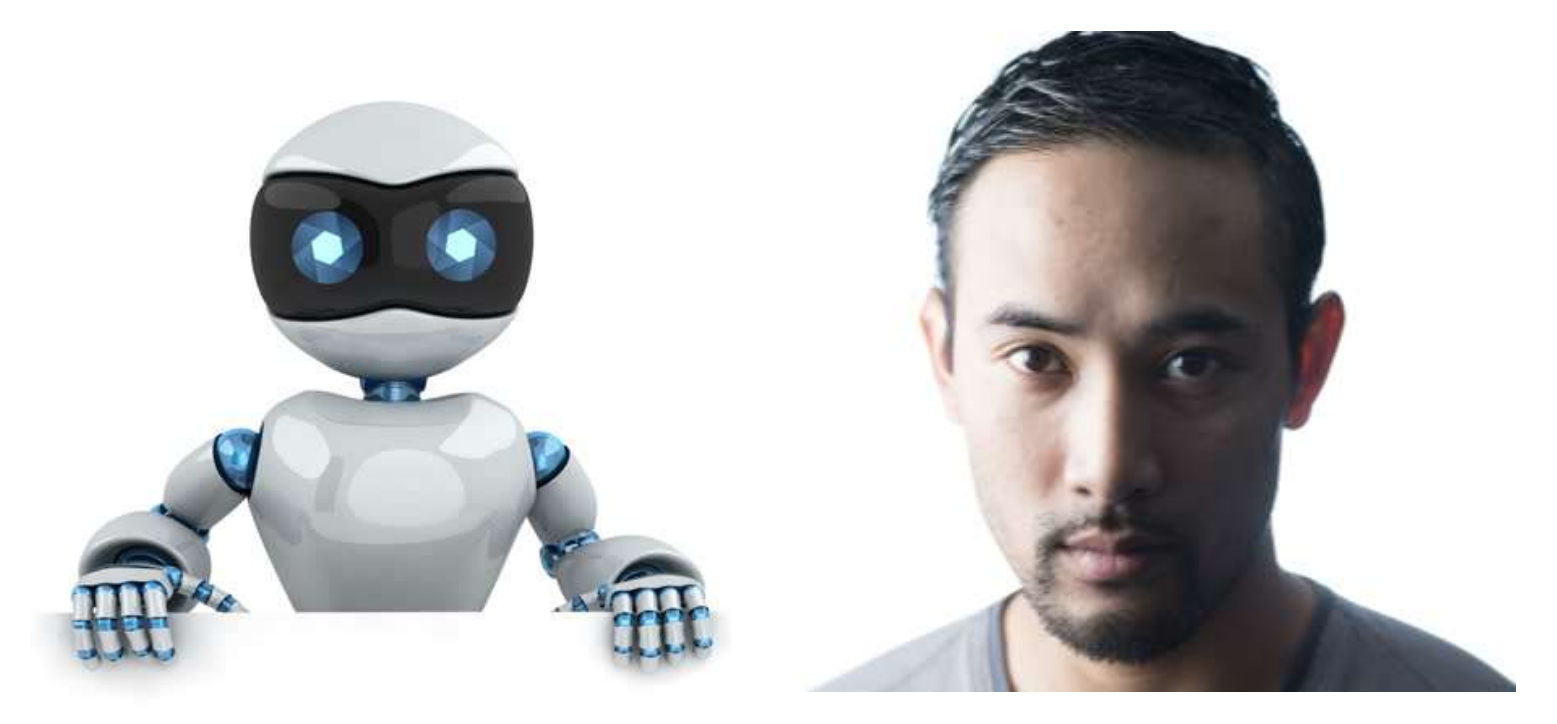

#### SORRY DAVE, THAT'S NOT A HABIT

HA! I'LL JUST STOP **CHECKING COMPLETELY** 

# DEVELOP *NEW* HABITS

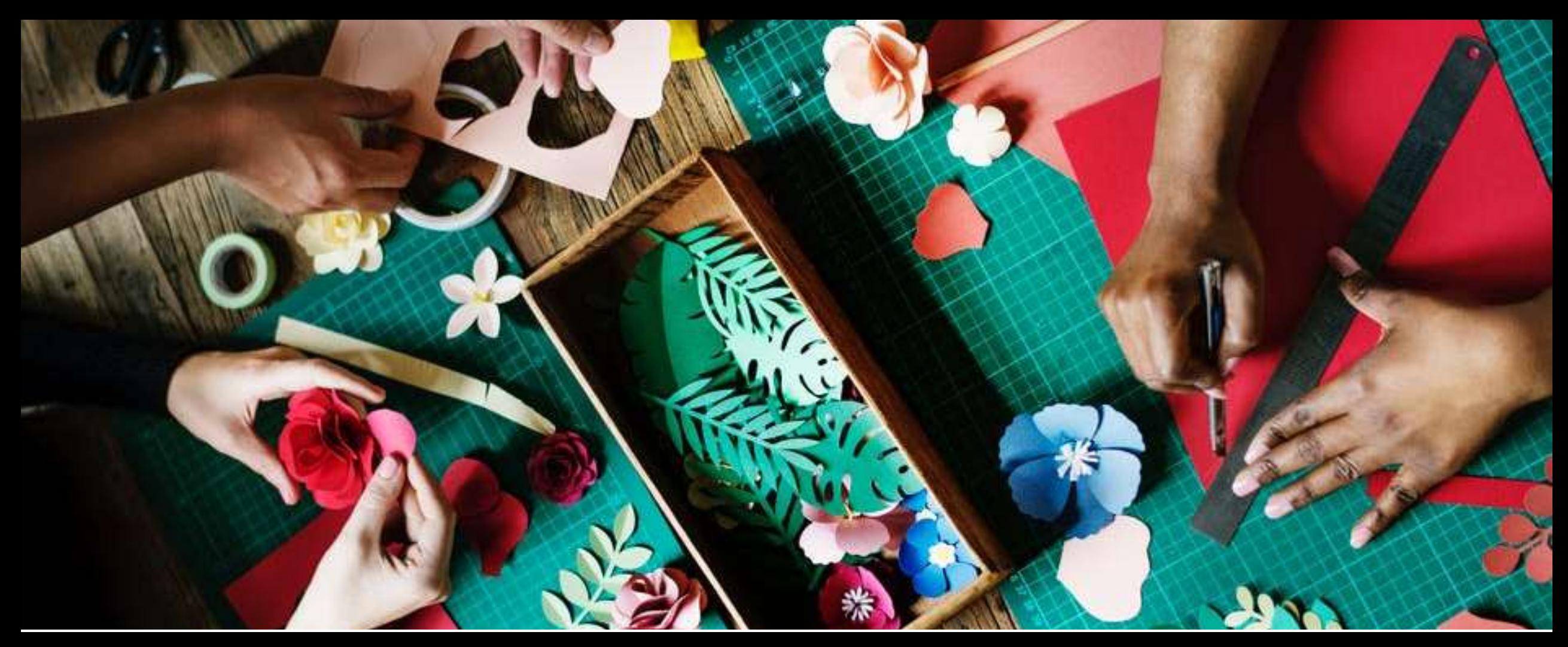

#### Do you actually KNOW how to **do anything** not involving a screen?

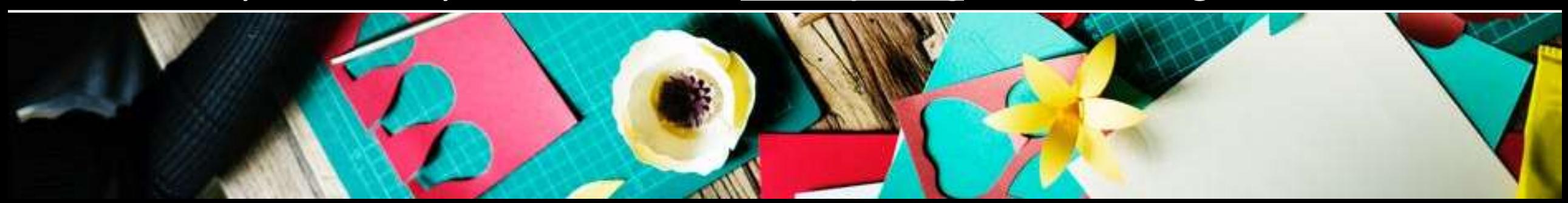

### Fighting the habit

- Something always **triggers** your checking behaviour – learn to notice
- A good trick is to teach yourself a **different response to a trigger (new habits)**
- Take small steps a trigger at the time
- Learn how to **do new stuff** that doesn't involve a phone – remember books?

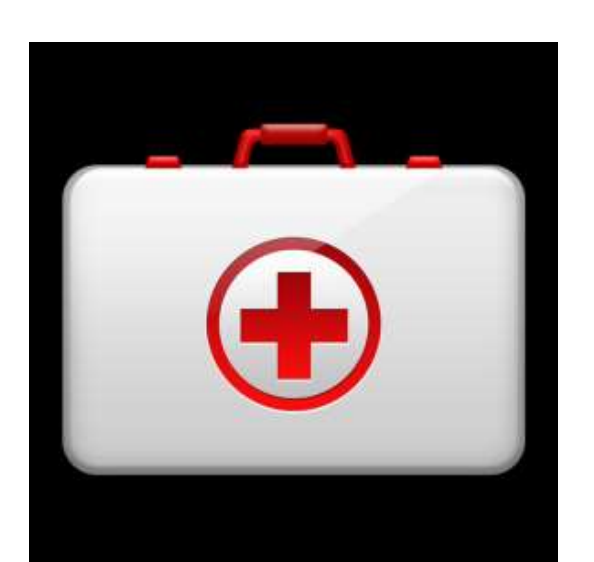

## **Fighting the habit**

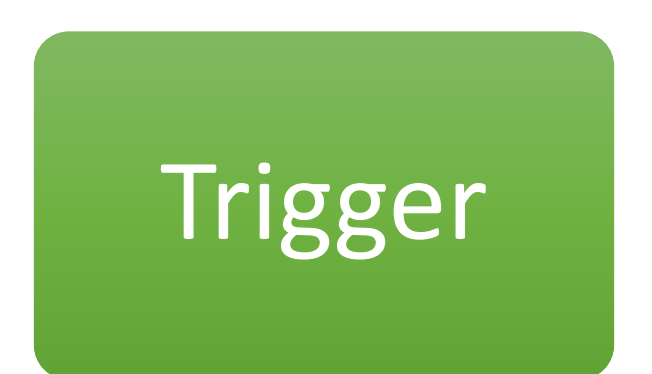

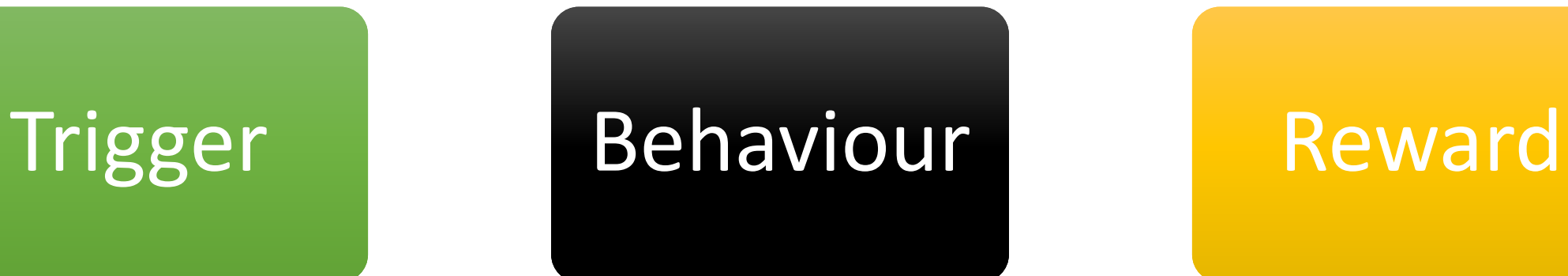

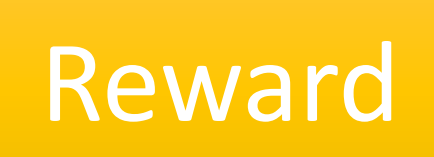

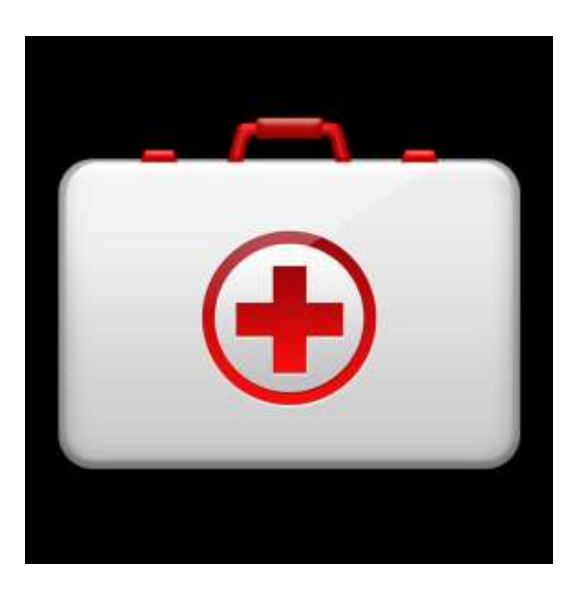

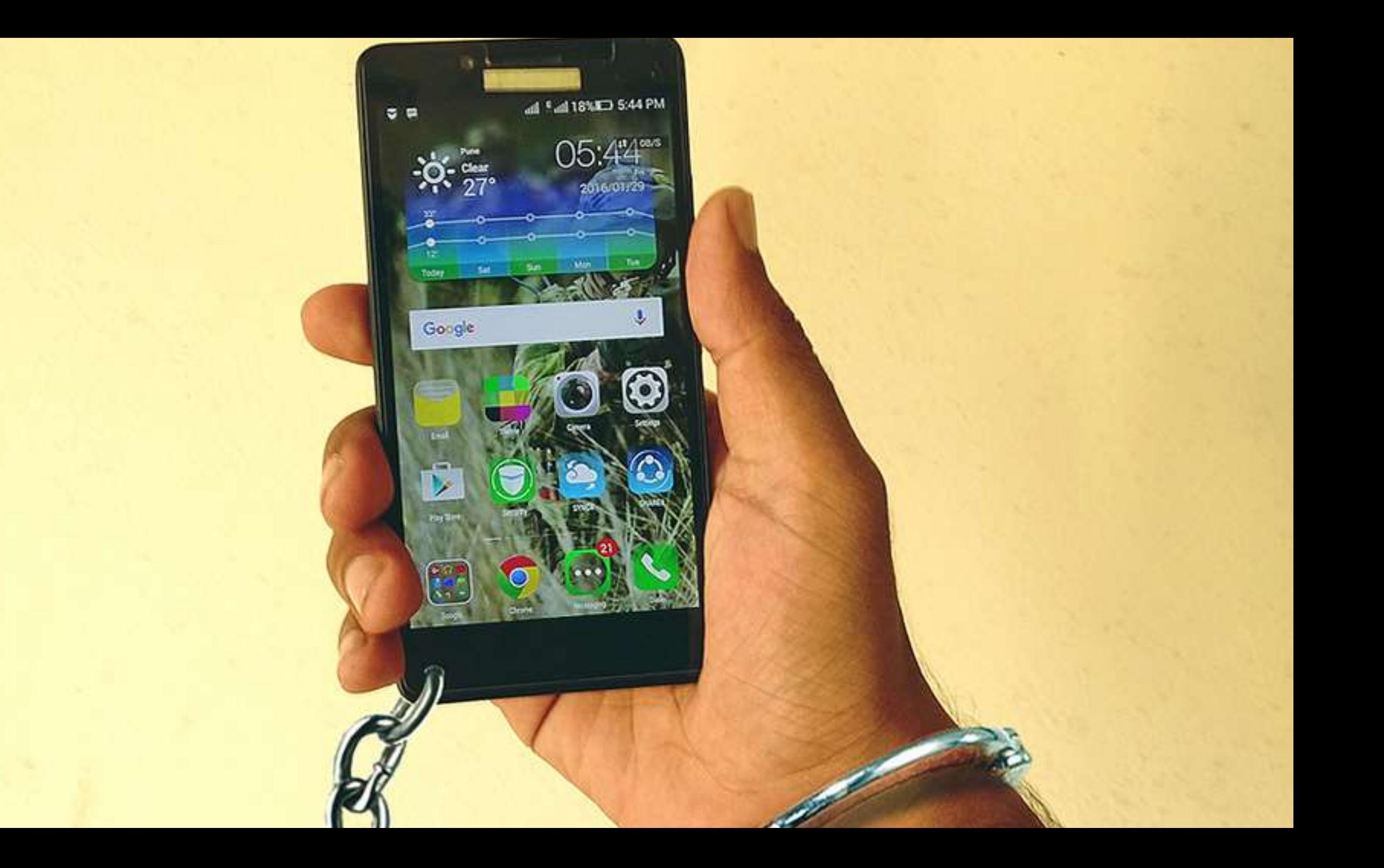

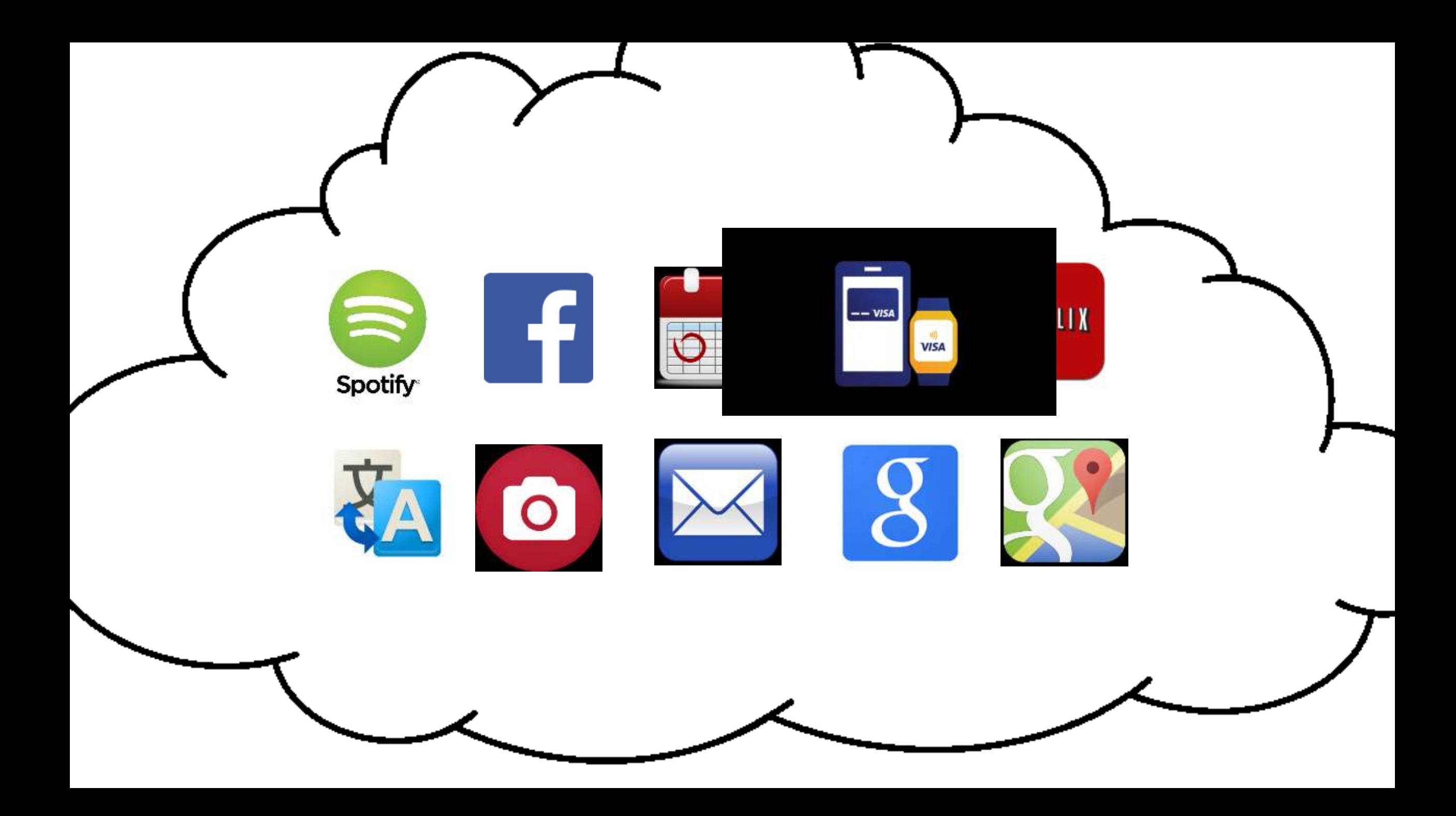

## TRIGGER PAIN!

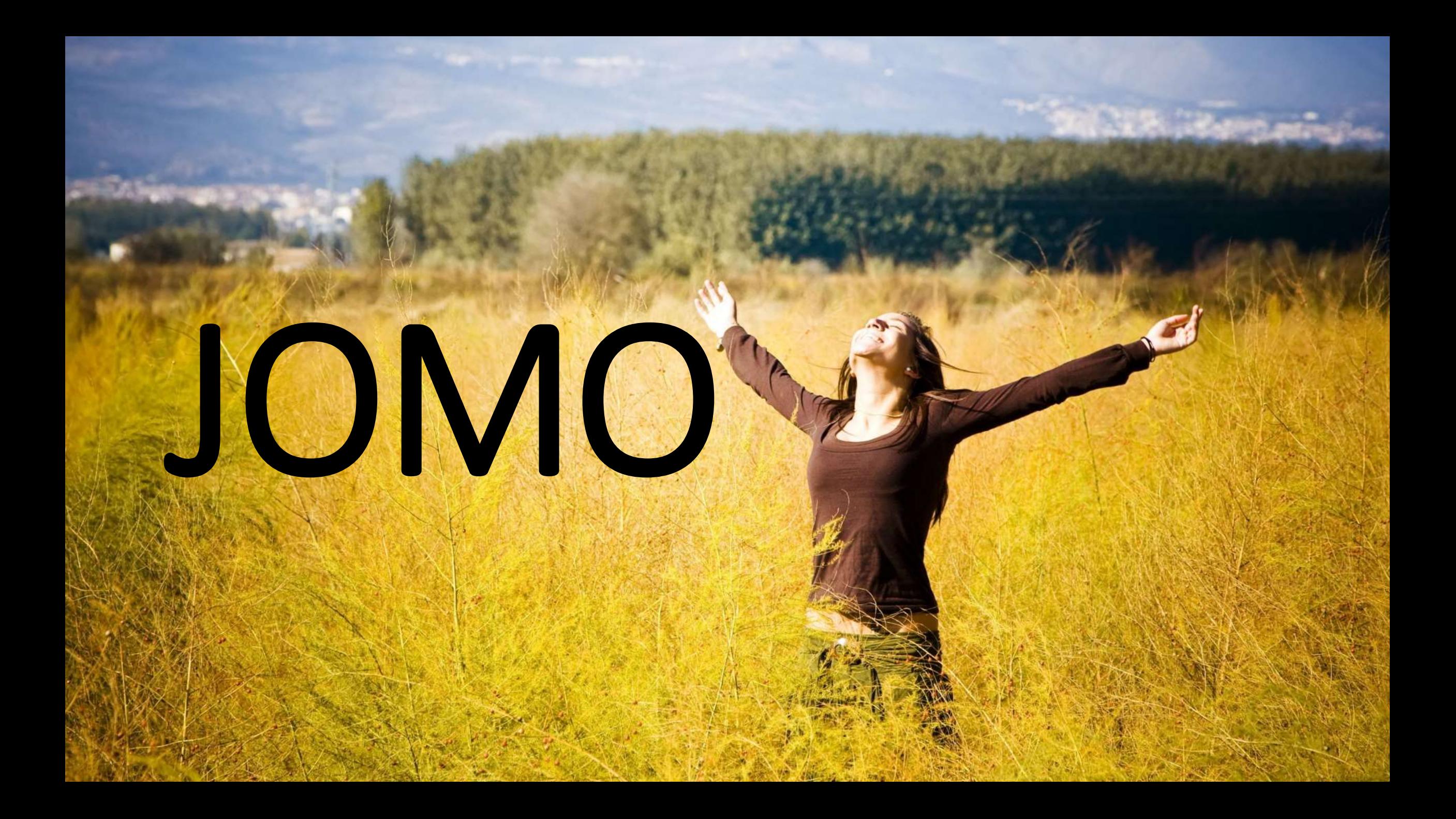

#### Habits are not reflexes

#### They are your default behavior

### If you don't choose what to do, when a trigger goes off…

### …you will normally do what your habit suggests

### Dont change your behaviour Change your habits

(and your behaviour will follow)

# THANK YOU Contact/booking: [http://virkeligheden.dk](http://virkeligheden.dk/)